# MINISTÉRIO DA EDUCAÇÃO UNIVERSIDADE FEDERAL DO RIO GRANDE DO SUL PROGRAMA DE PÓS-GRADUAÇÃO EM ENGENHARIA MECÂNICA

# UMA SOLUÇÃO HÍBRIDA PARA A EQUAÇÃO DE FOKKER-PLANCK DEPENDENTE DA ENERGIA USANDO A TÉCNICA DA TRANSFORMADA DE LAPLACE E DIFERENÇAS FINITAS

por

Cíntia Ourique Monticelli

Tese para obtenção do Título de Doutor em Engenharia

Porto Alegre, 29 de abril de 2005

# UMA SOLUÇÃO HÍBRIDA PARA A EQUAÇÃO DE FOKKER-PLANCK DEPENDENTE DA ENERGIA USANDO A TÉCNICA DA TRANSFORMADA DE LAPLACE E DIFERENÇAS FINITAS

por

CÌntia Ourique Monticelli Mestre em Matemática Aplicada

Tese submetida ao Corpo Docente do Programa de Pós-Graduação em Engenharia Mecânica, PROMEC, da Escola de Engenharia da Universidade Federal do Rio Grande do Sul, como parte dos requisitos necessários para a obtenção do Título de

Doutor em Engenharia

Área de Concentração: Fenômenos de Transporte

Orientador: Prof. Dr. Cynthia Feijó Segatto

Comissão de Avaliação:

Prof. Dr.Fernando Carvalho da Silva - COPPE - UFRJ / RJ

Prof. Dr. Cláudio de Oliveira Graça - UFSM / RS

Prof. Dr. Volnei Borges - PROMEC/UFRGS - RS

Prof. Dr. Flávio José Lorini Coordenador do PROMEC

Porto Alegre, 29 de abril de 2005

#### **AGRADECIMENTOS**

Agradeço ao colega e amigo Prof. Dr. Sérgio Wortmann, por todo suporte e incentivo na realização deste trabalho. E pela oportunidade de compartilhar de sua competência e experiência profissional.

A Prof. Dra. Cynthia Segatto e ao Prof. Dr. Marco Tullio M. B. de Vilhena pelo estímulo na realização deste trabalho.

A todos meus familiares e amigos que, de forma ou outra, ajudaram nesta minha realização. Ao meu marido, João Marcelo, pelo companheirismo e paciência, mas sobretudo pelo amor. A Deus.

#### **RESUMO**

Neste trabalho é obtida uma solução híbrida para a equação de Fokker-Planck dependente da energia, muito utilizada em problemas de implantação iônica. A idéia consiste na aplicação da transformada de Laplace na variável de energia e aplicação de um esquema de diferenças finitas nas variáveis espacial e angular desta equação. Tal procedimento gera um problema matricial simbólico para a energia transformada. Para resolver este sistema, procede-se a inversão de Laplace da matriz (sI+*A*), onde s é um parâmetro complexo, I a matriz identidade e *A* uma matriz quadrada gerada pela discretização das variáveis espacial e angular. A matriz A não é diagonalizável, desta forma, contorna-se este problema decompondo esta matriz na soma de outras duas, onde uma delas é diagonalizável. É gerado então um método iterativo de inversão, semelhante ao método da fonte fixa associado ao método de diagonalização, do qual o resultado fornecido são os valores para o fluxo de partículas do sistema. A partir disto pode-se determinar a energia depositada no sistema eletrônico e nuclear do alvo. Para validar os resultados obtidos faz-se a simulação de implantação de íons de B em Si numa faixa energética de 1keV a 50MeV, comparam-se os resultados com simulação gerada numericamente pelo software SRIM2003.

#### **ABSTRACT**

In this work is obtained a hybrid solution to the Fokker-Planck equation with energy dependency, very used in ion implantation problems. The main idea relies on the application of Laplace transform in the energy variable, and finite-difference in the spacial variable and in the angular variable. This procedure leads to a symbolic matrix problem for the transformed energy. To solve this system, is needed to do the Laplace inverse of the (sI+*A*) matrix, where s is a complex parameter, I is the identity matrix and *A* is a square matrix that was proceeds from the finite-difference in the spacial variable and in the angular variable. The matrix *A* is not defective, then is taken the decomposition of *A* in a sum of two others matrixes, where one is defective. It leads an iterative inversion method, similar the source fixed method combined with the diagonalization method, then is obtained the values to the angular flux. Hereafter we can to determine the energy deposited into the electronic system and in the nuclear system of the target. To comprove the results obtained, the simulation of implantation of B into Si at energies ranging from 1KeV to 50MeV was carried out and compared with the results by software SRIM2003.

## **LISTA DE SIMBOLOS**

## **ARÁBICOS**

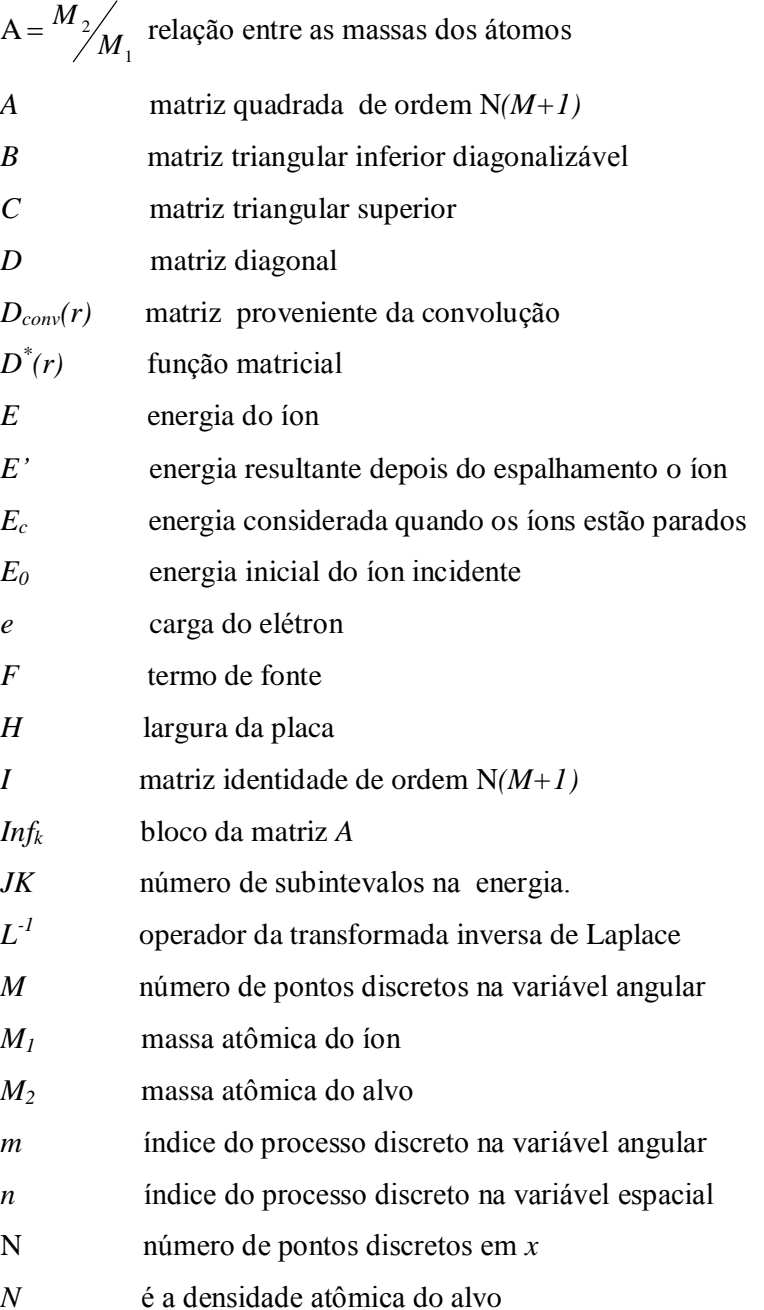

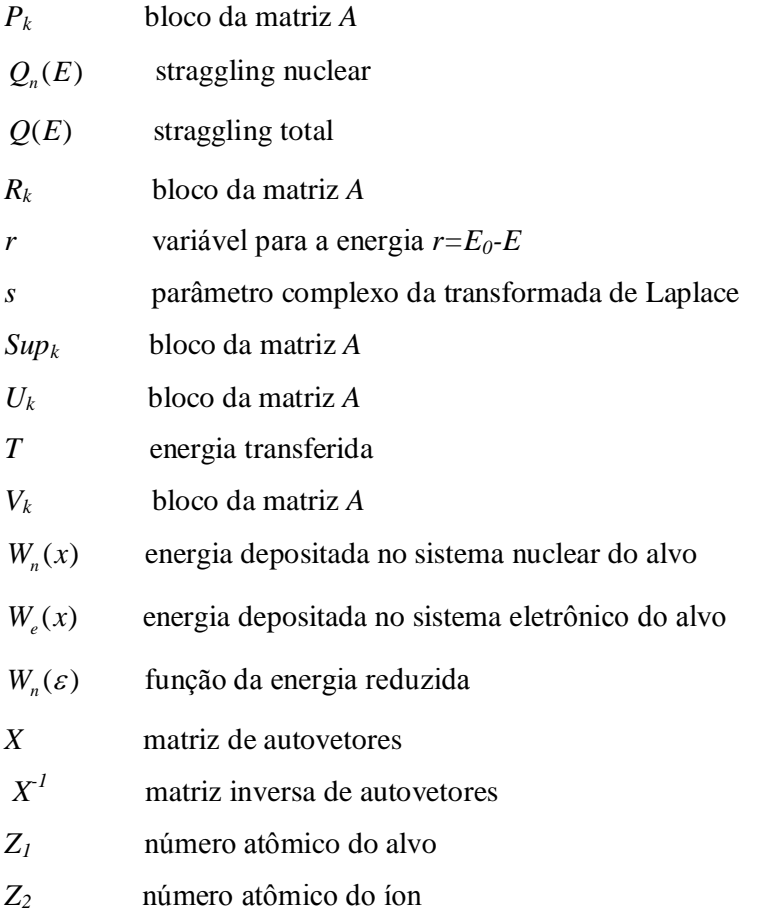

## **GREGOS**

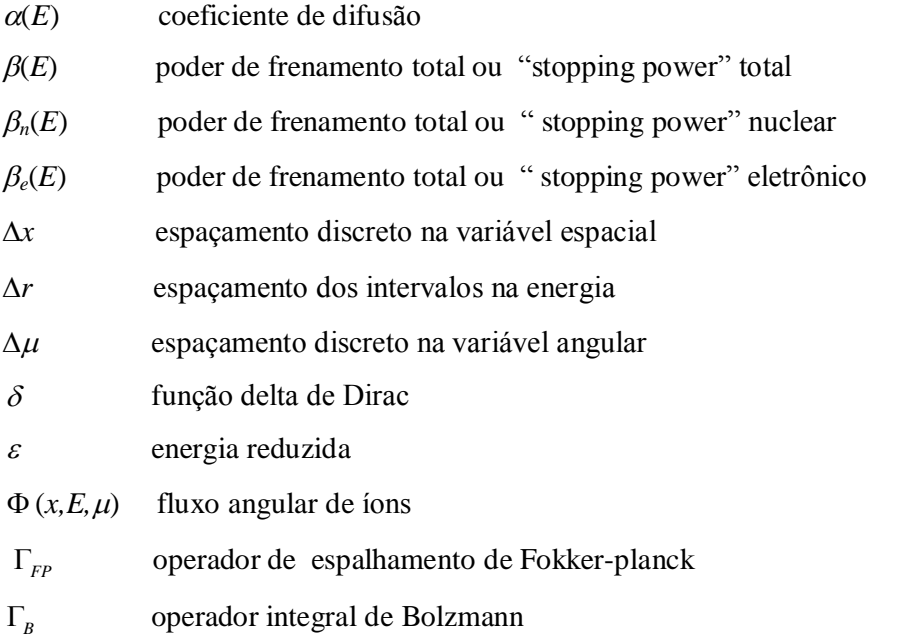

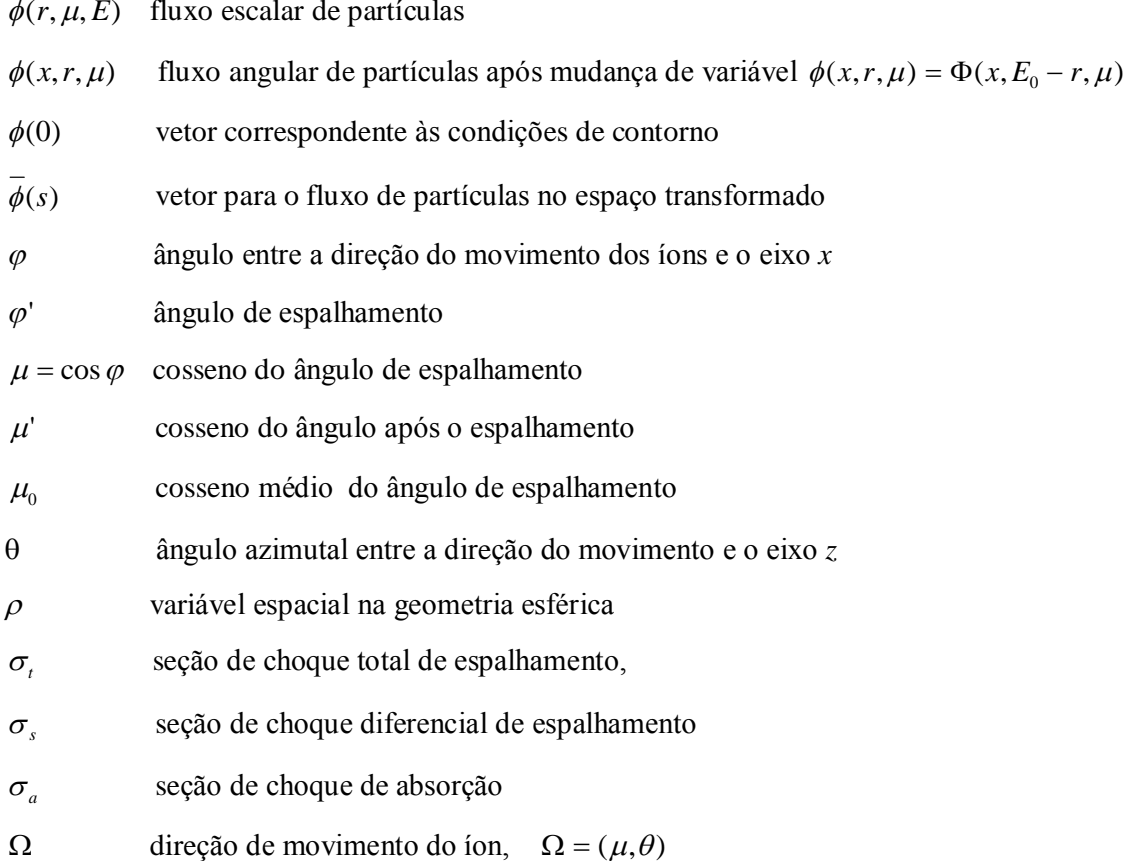

 $\overline{\mathbf{vi}}$ 

## **ÕNDICE DE FIGURAS**

## Página

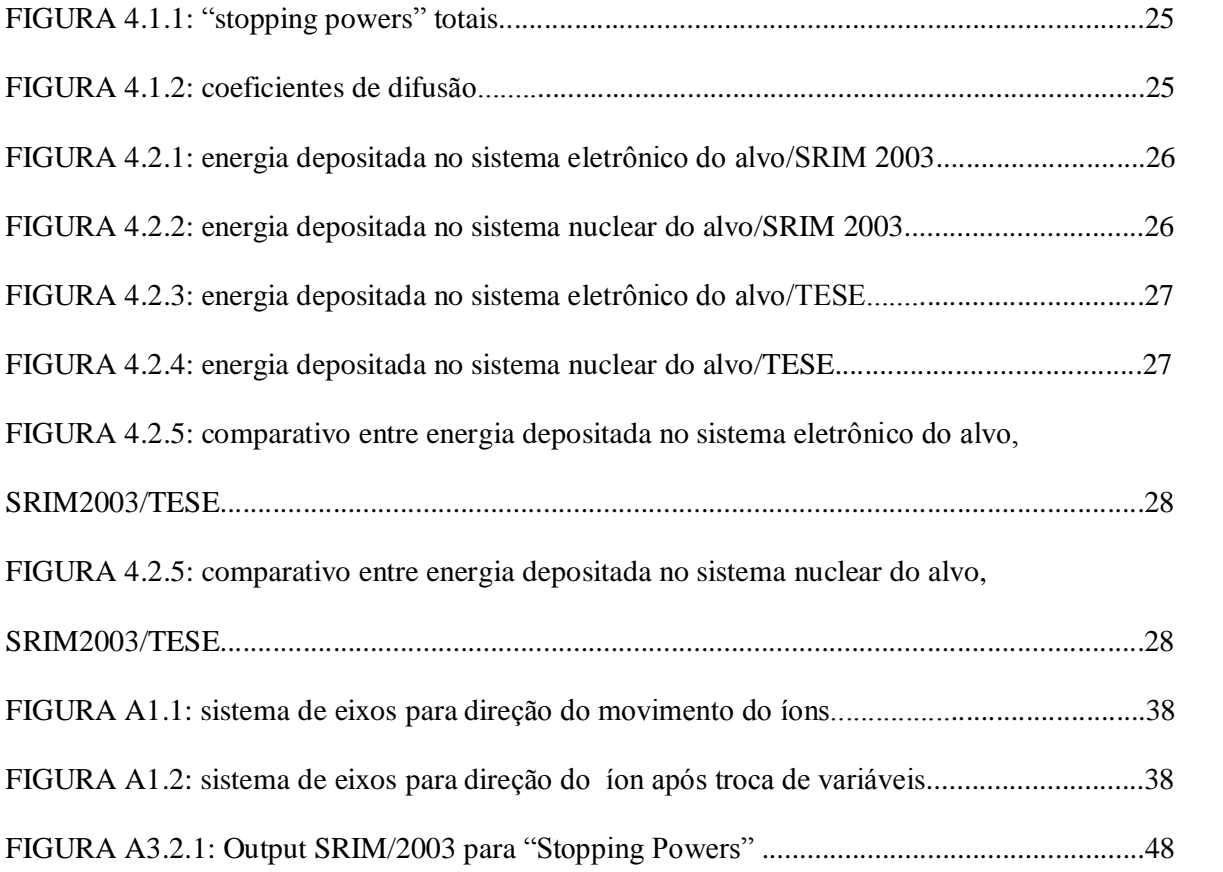

# **ÕNDICE DE TABELAS**

# Página

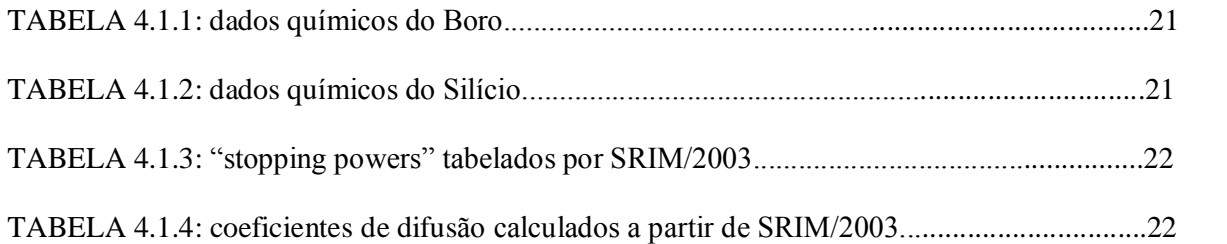

# **SUMÁRIO**

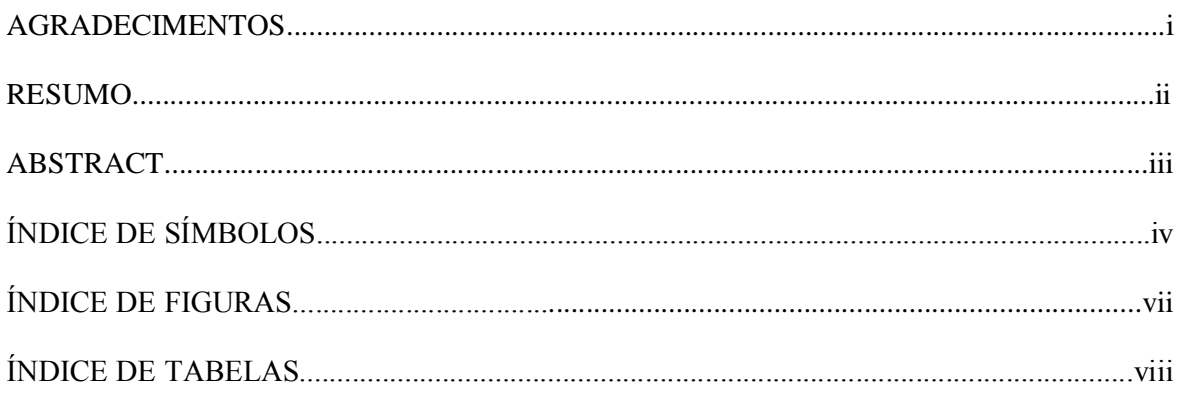

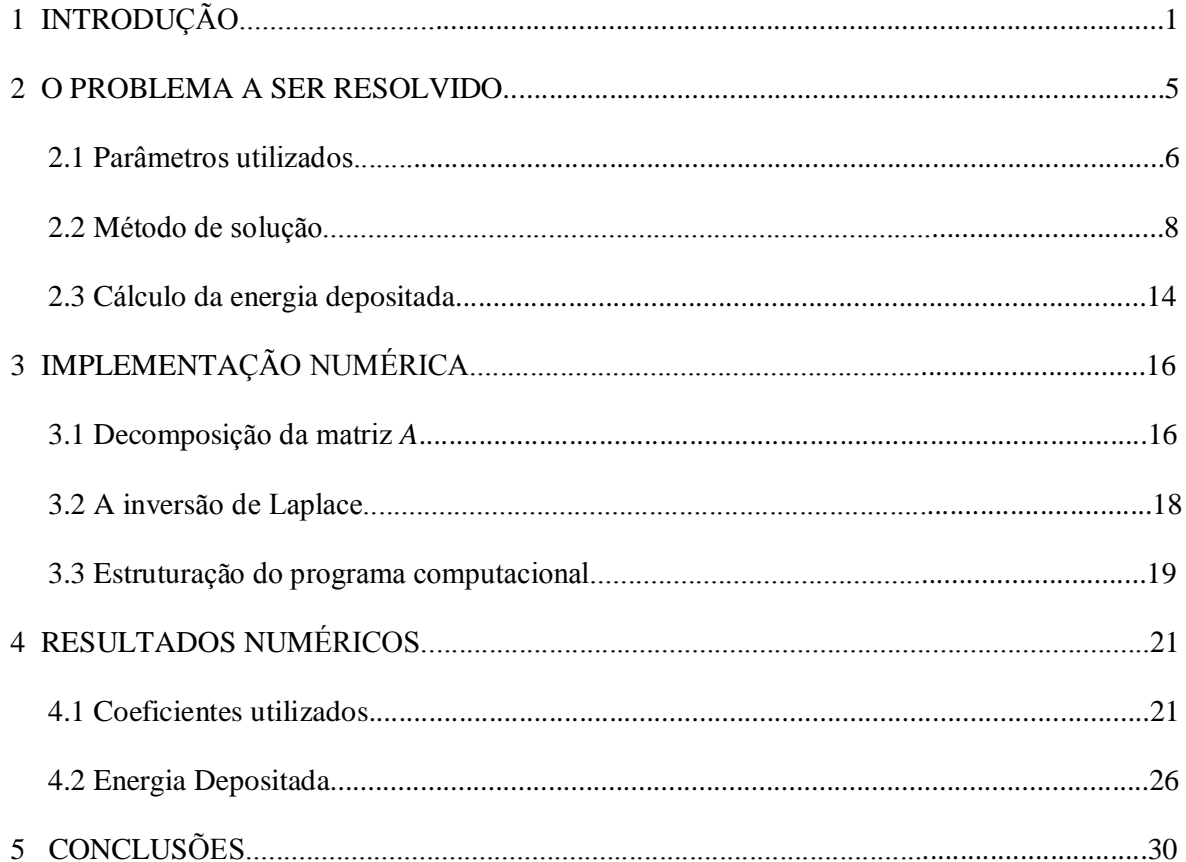

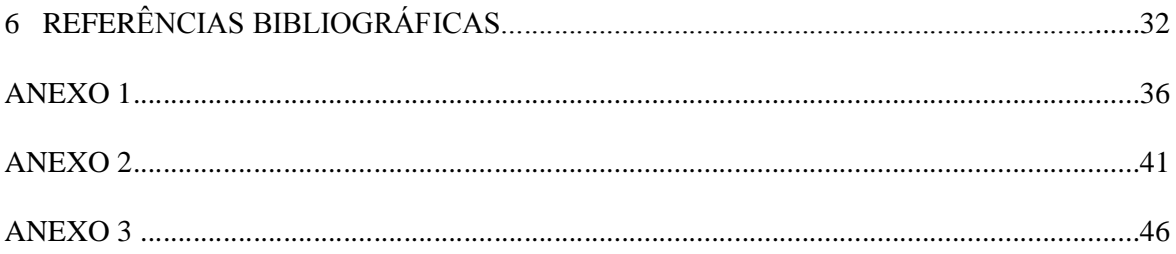

### **CAPÍTULO 1**

### **INTRODUÇÃO**

Quase todo sistema físico está sujeito a complexas influências internas e externas que não são completamente conhecidas, mas frequentemente são chamadas de perturbações ou de flutuações. Devido a estas flutuações, são gerados sistemas que provém de inúmeros minúsculos distúrbios, os quais mudam suas variáveis imprevisivelmente. Esta equação foi primeiro aplicada a problemas com movimento Browniano, em que o sistema é pequeno, mas partículas macroscópicas e imersas em fluído movimentam-se de um modo em que as posições das partículas flutuantes são imprevisíveis. Não se sabe exatamente suas posições, mas existe uma probabilidade de se encontrar a partícula em uma dada região. Com a equação de Fokker-Planck a densidade de probabilidade de se encontrar a partícula em uma determinada região pode ser encontrada [Risken, 1996].

Aplica-se a equação de Fokker-Planck em um extenso número de campos da físicamatemática que envolvem perturbação, como: óptica quântica, físico-química, biologia teórica, teoria de circuitos elétricos, difusão em potenciais periódicos, entre outros problemas, os quais podem ser encontrados nos trabalhos de Risken, 1996, Soize, 1994, Wio, 1994, entre outros.

A equação de Fokker-Planck aparece de várias formas na literatura: com dependência do tempo e da posição com um infinito número de termos, chamada de expansão de Kramers-Moyal; como as equações de Kramers ou Klein-Kramers, em uma ou mais dimensões, que são equações do movimento para as funções distribuição dependente da posição e da velocidade descrevendo o movimento Browniano das partículas em um campo externo [Risken, 1996]; com dependência da energia e da posição como apresentado por Komarov, 1997, e Mozolewski, 1997 a qual é utilizada neste trabalho.

Enfim, a equação de Fokker-Planck representa uma aproximação da equação de transporte de Boltzmann que é válida sempre que pequenos ângulos de espalhamento forem predominantes. Tal equação é mais frequentemente usada para descrever o transporte de partÌculas energeticamente carregadas em sÛlidos [Remizovich, et al.,1988], bem como na interação do fluxo de ions com plasmas [Przybylski e Ligou, 1982]. Assim ela aplica-se a problemas que envolvem implantação iônica, mas os trabalhos nesta área são mais escassos, pode-se citar os trabalhos de Mozolevski, 2001; Mozolevski, 2000; Komarov, 1997 e Lima, 1999 entre outros. A técnica de implantação de íons em meios de alta energia é importante na criação de estruturas semicondutoras, e a produção destes dispositivos microeletrônicos requer o conhecimento dos resultados do alcance dos íons e da distribuição de energia depositada com um alto grau de precisão [Komarov, 1997], [Biersack, 1988].

O conhecimento da distribuição final de ions implantados tem importantes aplicações em diversos campos da ciência, como a dosagem de impurezas em semi-condutores, dosimetria, terapia de radiação, modificação das propriedades de metais, isolantes, modificação da química e das propriedades elétricas de polímeros, entre outras aplicações. Assim é sabida a importância da investigação do perfil de íons implantados, sua distribuição e a energia depositada no sistema que È tema deste trabalho.

Alguns métodos foram desenvolvidos para solucionar a equação de Fokker-Planck, mas a maioria tem suas limitações. Por exemplo, o método de difusão em multigupo de Corman, 1975, não é adequado para problemas com alta ou localizada fonte de anisotropia. A técnica dos momentos de Hady e Ligou, 1977 é limitada para problemas em meios infinitos. O método LSN de Antal e Lee, 1976 e a técnica integral tomada por Moses, 1977, consideram a perda de energia devido a difusão, mas ignora os desvios angulares. Um método mais geral desenvolvido foi o  $S_n$ de Mehlhorn e Duderstadt, 1980, estes autores modificaram o código TIMEX e criaram o TIMEX-FP, o que determina a solução da equação de Fokker-Planck com dependência do tempo em uma placa unidimensional com geometria esférica. Ainda em 1981, Morel desenvolveu um método usando um esquema tradicional de ordenadas discretas em um código de transporte de nêutrons restrito a placas unidimensionais e geometria esférica. Através deste método solucionava-se a equação inclusive com dependência temporal, mas para certos tipos de problemas era requerido um grande n˙mero de grupos para o espectro de energia convergir o que, na época, inviabilizava o método.

Mais recentemente, os métodos de solução da equação de Fokker-Planck apresentados na literatura são aplicações de diferenças-finitas e técnicas clássicas de simulação numérica como Método de Monte Carlo [Ziegler, 1985], uma vez que os problemas envolvidos são sistemas dinâmicos estocásticos [Soize, 1994]. Mas estas técnicas de simulação estatística, no caso de meios com alta energia, requerem um grande esforço computacional, pois é necessária a simulação de um grande número de colisões de íons e as dificuldades são eminentes.

Dando continuidade ao objetivo de perseguir a solução analítica para aproximações da equação de transporte, e um modo mais eficiente de se obter a solução deste problema, neste trabalho obtém-se uma solução híbrida para a equação de Fokker-Planck dependente da energia em que aplicam-se a técnica da transformada de Laplace e aproximações numéricas.

A idéia principal desta aproximação consiste na aplicação de um esquema de diferenças finitas nas variáveis espacial e angular da equação e na aplicação da transformada de Laplace no conjunto de equações diferenciais resultante. Tal procedimento gera um problema matricial e simbólico para a energia transformada. Este sistema possui autovalores repetidos, foram feitas então adaptações pertinentes para que o método da diagonalização [Segatto, et.al.,1999] em conjunto com a idéia do método da fonte fixa, [Silva,1989] e [Lima et al., 2004], fossem utilizados para recuperar o fluxo angular. Obtido o resultado deste sistema tem-se uma solução híbrida para o fluxo angular de partículas pela qual pode-se então calcular a distribuição de energia depositada no sistema nuclear e eletrônico do alvo. Não se tem conhecimento dessa metodologia na solução da equação de Fokker-Planck.

O presente trabalho está organizado da seguinte maneira: no capítulo 2 é apresentado o problema e a metodologia proposta para sua resolução. No capítulo 3 os métodos de implementação numérica utilizados são descritos . No capítulo 4 são apresentados os resultados obtidos, e comparados aos gerados através da simulação do processo de implantação iônica calculada numericamente pelo software SRIM2003, bem como os comentários referentes. Finalmente, as conclusões e propostas de trabalhos futuros são apresentadas no capítulo 5. No Anexo 1 apresenta-se a derivação da forma particular da equação de Fokker-Planck [Morel, 1981] utilizada neste trabalho. No Anexo 2 mostra-se uma tentativa anterior de solução híbrida da equação de Fokker-Planck, [Monticelli, et. al., 2004], em que aplicava-se a transformada de Laplace em duas das variáveis, na energia e na espacial, e um esquema de diferenças finitas na variável angular. Porém, obteve-se sucesso somente para domínios pequenos, em regiões próximas ao feixe incidente. Como se objetiva a continuidade do estudo da procura por uma solução analítica desta equação é importante deixar alternativas para se alcançar o objetivo. E no Anexo 3 apresenta-se breve guia de uso do software SRIM/2003 o qual é utilizado neste trabalho.

## **CAPÍTULO 2**

#### 2. O PROBLEMA A SER RESOLVIDO

A equação de Fokker-Planck, derivada da equação de transporte de Boltzmann, [Apêndice 1], assumindo baixa transferência energética com espalhamento angular mínimo em uma geometria plana e paralela é escrita como [Komarov,1997]:

$$
\mu \frac{\partial \Phi}{\partial x} = \frac{\alpha(E)}{2} \frac{\partial}{\partial \mu} \left( (1 - \mu^2) \frac{\partial \Phi}{\partial \mu} \right) + \frac{\partial}{\partial E} (\beta(E) \Phi)
$$
(2.1)

onde  $\Phi(x, E, \mu)$  é o fluxo angular de ions, E é a energia do ion,  $\mu = \cos \varphi$ ,  $\varphi$  é o ângulo entre a direção do movimento dos íons e o eixo x,  $\alpha(E)$  é o coeficiente de difusão de e  $\beta(E)$  é o poder de frenamento total (o "stopping power" total).

As condições de contorno para (2.1) são descritas como:

$$
\Phi(0, E, \mu) = \frac{\delta(\mu - \mu_0)}{\mu_0} \delta(E_0 - E), \quad E_c \le E \le E_0, \quad 0 \le \mu \le 1,
$$
\n(2.2)

$$
\Phi(x, E_0, \mu) = \delta(x) \frac{\delta(\mu - \mu_0)}{\mu_0}, \ 0 < x \le H, \ 0 \le \mu \le 1,\tag{2.3}
$$

$$
\Phi(x, E, 0) = 0, \ 0 < x \le H, \ E_c \le E \le E_0,\tag{2.4}
$$

$$
\left(\frac{\partial \Phi}{\partial x} + \alpha(E) \frac{\partial \Phi}{\partial \mu} - \frac{\partial}{\partial E} (\beta(E)\Phi)\right)_{\mu=1} = 0, \ 0 < x \le H, \ E_c \le E \le E_0,\tag{2.5}
$$

onde E<sub>c</sub> é a energia considerada quando os íons estão parados ("cutt-off" quando a energia contida no íon não é suficiente para que ele interaja mais com o sistema),  $E_0$  é a energia inicial

do íon incidente, H é a largura da placa,  $\mu_0$  é o valor médio do cosseno do ângulo diretor do fluxo incidente e  $\delta$  é a função delta de Dirac.

As equações (2.2) e (2.3) verificam um fluxo de partículas monoenergético incidente de intensidade  $E_0$  aplicado em x=0 na direção  $\mu_0$ . A equação (2.4) demonstra a predominância de espalhamento para frente na superfície do alvo, e a condição (2.5) é uma consequência da equação (2.1) quando  $\mu \rightarrow 1$ . Assume-se  $\mu \in [0,1]$ , uma vez que para altas energias há pequena observação de retroespalhamento, além disso usa-se um coeficiente de difusão,  $\alpha(E)$ , em que a transferência de momento é pequena a cada choque entre as partículas [Mozolevski, 2000].

No trabalho de Komarov de 1997, a condição (2.3) apresenta-se como:

$$
\Phi(x, E_0, \mu) = 0, \quad 0 < x \le H, \quad 0 \le \mu \le 1,\tag{2.6}
$$

mas deve-se observar que, no referido trabalho, a solução é obtida utilizando-se o método de Monte Carlo, e nesse método o valor da energia é médio num determinado intervalo. Portanto considera-se que os íons ao serem atenuados, da esquerda para a direita, o espectro gaussiano a cada intervalo tende a um valor médio menor e o fluxo para  $E_0$  será nulo. Para uma solução analítica ou mesmo híbrida, como a proposta, isso não é verdade, pois a variável energia é contínua no intervalo.

#### 2.1 Parâmetros Utilizados  $\alpha(E)$  e  $\beta(E)$

Nesta seção caracterizam-se os coeficientes  $\beta(E)$  e  $\alpha(E)$ , ou seja, o "stopping power" e o coeficiente de difusão, utilizados no problema descrito pelas equações (2.1) à (2.5).

#### 2.1.1 O "Stopping Power"

A energia perdida pelo ion por unidade de comprimento no caminho percorrido,  $dE/dr$ , é determinada pelo poder de frenamento nuclear na seção de choque, ou seja o "stopping power" nuclear,  $\beta_n(E)$ , que é dado pela relação  $dE/_{dr} = N\beta_n(E)$ , onde N é a densidade atômica do alvo, e escreve-se  $\beta_n(E) = \int_{0}^{\infty} T d\sigma$ , onde T é a energia transferida [Ziegler, 1985]. O "stopping power" nuclear,  $\beta_n(E)$ , é a energia média transferida do íon para o átomo alvo. Para energias maiores que poucos eV o forte decréscimo da velocidade de um íon pesado no material pode ser descrito como uma sequência binária de colisões com o átomo alvo. Então a trajetória do projétil pode ser especificada pelas massas do próprio projétil e do alvo, pela energia do íon, pelos parâmetros de impacto e em particular pela lei da força que descreve as interações [Behar, et al., 1995].

O poder de frenamento eletrônico ou o "stopping power" eletrônico,  $\beta_e(E)$ , descreve as "paradas" dos íons em suas interações com o sistema eletrônico interno do alvo.

O poder de frenamento total ou o "stopping power" total é então dado pela soma:

$$
\beta(E) = N \int_{0}^{\infty} T \sigma(E, T) dT = \beta_n(E) + \beta_e(E)
$$
\n(2.1.1.1)

Existem procedimentos empíricos e semi-empíricos ou tabulações para a determinação dos "stopping powers" como em Hubert, et al., 1989. Mas, os "stopping powers" calculados por Ziegler estão em melhor concordância com dados experimentais e por esta razão são amplamente utilizados. Por este motivo, neste trabalho os valores dos "stopping powers" nucleares e eletrônicos utilizados foram calculados a partir do software SRIM2003, que é baseado no trabalho de J. F. Ziegler e de J. P. Biersak, e podem ser conferidos nas tabelas que seguem no capítulo (4).

#### 2.1.2 O Coeficiente de difusão

Para calcular o coeficiente de difusão,  $\alpha(E)$ , assume-se que sua contribuição só é percebida para pequenas taxas de transferências de energia em cada subintervalo. Assim, conforme Mozolevski e Grande (2000), o coeficiente de difusão utilizado neste trabalho foi:

$$
\alpha(E) \approx \frac{A}{4E} \beta_n(E) + \frac{(2A-1)}{16E^2} Q_n(E)
$$
\n(2.1.2.1)

onde E é a energia do íon,  $A = \frac{M_2}{M_1}$ ,  $M_1$  e  $M_2$  são as massas atômicas do íon e do alvo respectivamente,  $\beta_n(E)$  é o "stopping power" nuclear,  $Q_n(E) = N \int_0^{\infty} T^2 d\sigma$  é o "straggling" nuclear,  $N$  é a densidade atômica do alvo e  $T$  energia transferida.

O parâmetro  $Q_n(E)$  foi calculado com base em Ziegler, 1985, pelas fórmulas:

$$
Q_n(E) = 2\pi N \left[ \frac{4M_1}{M_1 + M_2} \right]^2 (Z_1 Z_2 e^2)^2 W_n(\varepsilon)
$$
\n(2.1.2.2)

onde N é a densidade atômica do alvo,  $M_1$  e  $M_2$  são as massas atômicas do íon e do alvo, respectivamente, Z<sub>1</sub> e Z<sub>2</sub> são os números atômicos do alvo e do íon, respectivamente, e é a carga do elétron e  $W_n(\varepsilon)$  é uma função da energia reduzida  $\varepsilon$ , a qual foi introduzida por Firsov, 1959 e por Lindhard, 1963:

$$
W_n(\varepsilon) = \frac{1}{4 + 0.197 \varepsilon^{-1.6991} + 6.584 \varepsilon^{-1.0494}}
$$
 (2.1.2.3)

$$
\varepsilon = \frac{32,53E}{Z_1 Z_2 (M_1 + M_2)(Z_1^{0.23} + Z_2^{0.23})}
$$
(2.1.2.4)

onde  $E$  é a energia do íon.

Os valores dos coeficientes de difusão, calculados a partir das fórmulas descritas pelas equações  $(2.1.2.1)$  à  $(2.1.2.4)$ , utilizados neste trabalho, podem ser encontrados no capítulo  $(4).$ 

#### 2.2 Método de Solução

Com o objetivo de se aplicar a transformada de Laplace ao problema, primeiramente fazse uma troca de variáveis na energia afim do intervalo iniciar em zero. Desta forma toma-se  $r = E_0$ -E, e reescrevem-se as equações (2.1) à (2.5):

$$
\mu \frac{\partial \phi}{\partial x} + \alpha(r) \mu \frac{\partial \phi}{\partial \mu} - \frac{\alpha(r)}{2} (1 - \mu^2) \frac{\partial^2 \phi}{\partial \mu^2} + \frac{\partial}{\partial r} \beta(r) \phi = 0
$$
\n(2.2.1)

onde  $\phi(x, r, \mu) = \Phi(x, E_0 - r, \mu)$ ,  $\alpha(r) = \alpha(E_0 - r)$ ,  $\beta(r) = \beta(E_0 - r)$ , e as condições de contorno são reescritas como segue:

$$
\phi(0, r, \mu) = \frac{\delta(\mu - \mu_0)}{\mu_0} \delta(r), \ 0 < r \le E_0, \ 0 \le \mu \le 1,
$$
\n(2.2.2)

$$
\phi(x,0,\mu) = \delta(x)\frac{\delta(\mu - \mu_0)}{\mu_0}, \ 0 < x \le H, \ 0 \le \mu \le 1,\tag{2.2.3}
$$

$$
\phi(x, r, 0) = 0, \ \ 0 < x \le H, \ \ 0 < r \le E_0,\tag{2.2.4}
$$

$$
\left(\frac{\partial \phi}{\partial x} + \alpha(r) \frac{\partial \phi}{\partial \mu} + \frac{\partial}{\partial r} (\beta(r)\phi)\right)_{\mu=1} = 0, \ 0 < x \leq H, \ 0 < r \leq E_0,\tag{2.2.5}
$$

Tem-se então uma condição inicial na variável energia (Eq. 2.2.3), que é agora representada por *r*.

Aplica-se ao problema, descrito pelas equações (2.2.1) à (2.2.5), um esquema de diferenças finitas nas variáveis espacial  $(x)$  e angular  $(\mu)$ , onde escolheu-se diferenças para trás em  $x$  e utilizou-se diferenças centrais em  $\mu$ . Tal escolha foi feita baseada no tipo de condições dadas pelas equações  $(2.2.2)$  à  $(2.2.5)$ .

Assim os termos diferenciais de (2.2.1) são aproximados por:

$$
\frac{\partial \phi}{\partial x} = \frac{\phi_{m,n}(r) - \phi_{m,n-1}(r)}{\Delta x}
$$
\n(2.2.6)

$$
\frac{\partial \phi}{\partial \mu} = \frac{\phi_{m+1,n}(r) - \phi_{m-1,n}(r)}{2\Delta \mu}
$$
\n(2.2.7)

$$
\frac{\partial^2 \phi}{\partial \mu^2} = \frac{\phi_{m+1,n}(r) - 2\phi_{m,n}(r) + \phi_{m-1,n}(r)}{\Delta \mu^2}
$$
\n(2.2.8)

onde *m* =1...*M* e *n* =1...N são os índices utilizados nos processos de discretização das variáveis angular  $(\mu)$  e espacial  $(x)$ , respectivamente.

Como a condição descrita pela equação (2.2.5) está no limite do domínio em μ, utilizouse então nesta equação, para a derivada de primeira ordem um esquema de diferenças para trás com três pontos [Burden, 2003] para a variável angular, e obteve-se:

$$
\frac{\partial \phi}{\partial \mu} = \frac{\phi_{m-2,n}(r) - 4\phi_{m-1,n}(r) + 3\phi_{m,n}(r)}{2\Delta\mu}
$$
\n(2.2.9)

Depois de realizado o processo de discretização, os termos semelhantes são reagrupados e o problema  $(2.2.1)$  à  $(2.2.5)$  é descrito pelo seguinte sistema de equações diferenciais:

$$
\beta(r)\phi'_{m,n}(r) + \left(\frac{\partial \beta}{\partial r} + \frac{\alpha(1 - {\mu_m}^2)}{\Delta \mu^2} + \frac{\mu_m}{\Delta x}\right)\phi_{m,n}(r) + \left(-\frac{\alpha(1 - {\mu_m}^2)}{2\Delta \mu^2} - \frac{\alpha \mu_m}{2\Delta \mu}\right)\phi_{m-1,n}(r) + \left(-\frac{\alpha(1 - {\mu_m}^2)}{2\Delta \mu^2} + \frac{\alpha \mu_m}{2\Delta \mu}\right)\phi_{m+1,n}(r) - \frac{\mu_m}{\Delta x}\phi_{m,n-1}(r) = 0 \tag{2.2.10}
$$

sujeito às condições de contorno:

$$
\phi_{m,0}(r) = \frac{\delta(\mu_m - \mu_0)}{\mu_0} \delta(r), \ 0 < r \le E_0 \tag{2.2.11}
$$

$$
\phi_{m,n}(0) = \delta(x_n) \frac{\delta(\mu_m - \mu_0)}{\mu_0}
$$
\n(2.2.12)\n  
\n
$$
\phi_{0,n}(r) = 0, \quad 0 < r \le E_0
$$
\n(2.2.13)

$$
\phi_{0,n}(r) = 0, \quad 0 < r \le E_0 \tag{2.2.13}
$$

$$
\beta(r)\phi'_{M+1,n}[r] + \left(\frac{\partial\beta(r)}{\partial r} + \frac{3\alpha}{2\Delta\mu} + \frac{1}{\Delta x}\right)\phi_{M+1,n}[r] + \left(-\frac{2\alpha}{\Delta\mu}\phi_{M,n}[r] + \frac{\alpha}{2\Delta\mu}\phi_{M-1,n}[r] - \frac{1}{\Delta x}\phi_{M+1,n-1}[r] = 0\right)
$$
(2.2.14)

onde  $m=1...M$  e  $n=1,...N$ . E na equação (2.2.14), referente à condição de contorno em  $\mu=1$ , foi usado um nó fictício  $m=M+1$  e esta equação foi acrescentada como uma equação do sistema gerado por  $(2.2.10)$ .

Deve ser observado que tanto o coeficiente de difusão  $\alpha(r)$  (Eq. (2.1.2.1)) quanto o "stopping power"  $\beta(r)$ , (Eq. (2.1.1.1)), são coeficientes dependentes da variável energia. Neste trabalho o intervalo de energia será dividido em subintervalos, e que em cada um destes subintervalos estes coeficientes serão considerados constantes. Desta forma a transformada de Laplace será aplicada sobre o sistema de equações diferenciais em cada intervalo de energia considerado.

Ainda para o termo que envolve a derivada de  $\beta(r)$  nas equações (2.2.1) e (2.2.5) usou-se diferenças para frente, obtendo-se:

$$
\frac{\partial \beta}{\partial r} = \frac{\beta_{j_{k+1}} - \beta_{j_k}}{\Delta r}
$$
\n(2.2.15)

e a partir daqui leia-se  $\beta(r) = \beta_{jk}$  e  $\alpha(r) = \alpha_{jk}$ , respectivamente, como a média dos "stopping powers" e como a média dos coeficientes de difusão anteriores a cada intervalo de energia, e  $jk=1...JK$ , sendo *JK* o número de subintevalos na energia.

Feitas estas observações pode-se aplicar a transformada de Laplace em cada subintervalo da energia, fazendo  $\phi_{m,n}(r) \Rightarrow \phi_{m,n}(s)$ . O problema transformado toma a forma:

$$
s\beta_j \overline{\phi}_{m,n}(s) + \left(\frac{\beta_{jk+1} - \beta_{jk}}{\Delta r} + \frac{\alpha_{jk}(1-\mu_m^2)}{\Delta \mu^2} + \frac{\mu_m}{\Delta x}\right) \overline{\phi}_{m,n}(s) + \left(-\frac{\alpha_{jk}(1-\mu_m^2)}{2\Delta \mu^2} - \frac{\alpha_{jk}\mu_m}{2\Delta \mu}\right) \overline{\phi}_{m-1,n}(s) + \right.
$$

+ 
$$
\left(-\frac{\alpha_{jk}(1-\mu_m^2)}{2\Delta\mu} + \frac{\alpha_{jk}\mu_m}{2\Delta\mu}\right)\overline{\phi}_{m+1,n}(s) - \frac{\mu_m}{\Delta x}\overline{\phi}_{m,n-1}(s) = \beta_{jk}\phi_{m,n}(0)
$$
 (2.2.16)

sujeita às condições, agora no espaço transformado:

$$
\bar{\phi}_{m,0}(s) = \frac{\delta(\mu_m - \mu_0)}{\mu_0} \tag{2.2.17}
$$

$$
\phi_{m,n}(0) = \delta(x_n) \frac{\delta(\mu_m - \mu_0)}{\mu_0} \tag{2.2.18}
$$

$$
\overline{\phi}_{0,n}(s) = 0 \tag{2.2.19}
$$

$$
s\beta_{jk}\overline{\phi}_{M+1,n}(s) + \left(\frac{\beta_{jk+1} - \beta_{jk}}{\Delta r} + \frac{3\alpha_{jk}}{2\Delta\mu} + \frac{1}{\Delta x}\right)\overline{\phi}_{M+1,n}(s) + \left(-\frac{2\alpha_{jk}}{\Delta\mu}\right)\overline{\phi}_{M,n}(s) + \frac{\alpha_{jk}}{2\Delta\mu}\overline{\phi}_{M-1,n}(s) - \frac{1}{\Delta x}\overline{\phi}_{M+1,n-1}(s) = \beta_{jk}\phi_{M+1,n}(0) \tag{2.2.20}
$$

com *m=*1...M e *n=*1...N*.*

O problema descrito pelas equações  $(2.2.16) - (2.2.20)$  pode ser escrito de forma matricial:

$$
(sI + A)\phi(s) = \phi(0) \tag{2.2.21}
$$

onde *A* é uma matriz quadrada de ordem  $N(M+1)$ , *I* é a matriz identidade e  $\phi(0)$  é o vetor correspondente às condições de contorno .

Fazendo *m*=1...*M* e *n=*1...N, a matriz *A* È definida como a matriz de blocos:

$$
A = \begin{pmatrix} P_1 & Sup_1 & 0 & 0 & 0 \\ Inf_1 & P_2 & Sup_2 & 0 & 0 \\ 0 & Inf_2 & \ddots & \ddots & 0 \\ 0 & 0 & Inf_M & P_M & Sup_M \\ 0 & 0 & V_{M+1} & Inf_{M+1} & P_{M+1} \end{pmatrix}_{N(M+1)} \tag{2.2.22}
$$

onde cada bloco de *A* È uma matriz de ordem *N* x *N*, com seus termos descritos por:

$$
P_{k} = \begin{cases} \frac{1}{\beta_{jk}} \left( \frac{\alpha_{jk} (1 - \mu_{k}^{2})}{\Delta \mu^{2}} + \frac{\beta_{jk+1} - \beta_{jk}}{\Delta r} + \frac{\mu_{k}}{\Delta x} \right), \text{ se } i = j\\ -\frac{\mu_{k}}{\beta_{jk} \Delta x}, \text{ se } j = i - 1\\ 0, \text{ caso contrário} \end{cases}
$$
 (2.2.23)

$$
Sup_{k} = \begin{cases} \frac{1}{\beta_{jk}} \left( \frac{-\alpha_{jk} (1 - \mu_{k}^{2})}{2\Delta\mu^{2}} + \frac{\alpha_{jk} \mu_{k}}{2\Delta\mu} \right), & \text{se } i = j \\ 0, & \text{se } i \neq j \end{cases} \quad k = 1,...,M \quad (2.2.24)
$$

$$
Inf_{k} = \begin{cases} \frac{1}{\beta_{jk}} \left( \frac{-\alpha_{jk} (1 - \mu_{k}^{2})}{2\Delta\mu^{2}} - \frac{\alpha_{jk} \mu_{k}}{2\Delta\mu} \right), & \text{se } i = j \\ 0, & \text{se } i \neq j \end{cases} \quad k = 1,...,M \quad (2.2.25)
$$

$$
P_{M+1} = \begin{cases} \frac{1}{\beta_{jk}} \left( \frac{3\alpha_{jk}}{2\Delta\mu} + \frac{\beta_{jk+1} - \beta_{jk}}{\Delta r} + \frac{1}{\Delta x} \right), & \text{se } i = j\\ -\frac{1}{\beta_{jk}\Delta x}, & \text{se } j = i - 1\\ 0, & \text{caso contrário} \end{cases} \tag{2.2.26}
$$

$$
Inf_{M+1} = \begin{cases} \frac{-2\alpha_{jk}}{\Delta \mu \beta_{jk}}, \ \text{se } i = j \\ 0, \ \text{caso contrário} \end{cases} \tag{2.2.27}
$$

$$
V_{M+1} = \begin{cases} \frac{\alpha_{jk}}{2\Delta\mu\beta_{jk}}, & \text{se } i = j\\ 0, & \text{caso contrário} \end{cases} \tag{2.2.28}
$$

onde *i*e *j*s"o os Ìndices dos termos de cada bloco NxN da matriz *A.*

Os termos do vetor  $\phi(0)$  estão dispostos da seguinte maneira:

$$
\phi(0) = [\phi_{1,1}(0) \; \phi_{1,2}(0) \; \phi_{1,3}(0) \; \cdots \; \phi_{1,N}(0) \; \phi_{2,1}(0) \; \phi_{2,2}(0) \; \cdots \; \phi_{2,N}(0) \; \phi_{3,1}(0) \; \cdots \; \cdots \; \phi_{M+1,N}(0)]^T \tag{2.2.29}
$$

onde cada termo em (2.2.9) È determinado por:

$$
\phi_{m,n}(0) = \frac{1}{\beta_{jk}} \delta(x_n) \frac{\delta(\mu_i - \mu_0)}{\mu_0}
$$
\n(2.2.30)

Para se obter a solução para o fluxo angular faz-se a inversão de Laplace de (2.2.21):

$$
\phi(r) = L^{-1}[(sI + A)^{-1}]\phi(0) \tag{2.2.31}
$$

O processo para a obtenção da solução descrita pela equação (2.2.31) será discutido no próximo capítulo.

#### 2.3 O Cálculo da Energia Depositada

Obtido o fluxo angular de partículas pode-se então calcular a importante função da energia depositada no sistema, pois o processo de implantação iônica, o qual é o objeto de estudo deste trabalho, gera perda energética dos íons que estão sendo implantados para o átomo alvo no momento das colisões que são geradas, o que altera o estado de equilíbrio eletrônico e nuclear do material alvo. Esta deposição de energia no sistema, tanto no sistema nuclear quanto no eletrônico é objeto deste estudo.

A energia depositada no sistema nuclear é a energia gerada nas vibrações atômicas. Quando o material encontra-se em estado sólido, seus átomos estão unidos e então através do choque provocado pelos íons implantados, quando um começa a vibrar os outros também vibram. Esta energia é produzida quase que exclusivamente pelo deslocamento dos átomos quando saem de seu estado de latência, pela energia transferida do íon ao alvo e pela energia gerada pelo recuo do alvo no momento do choque.

Define-se a energia depositada no sistema nuclear,  $W_n(x)$ , matematicamente por:

$$
W_n(x) = \int_{E_c}^{E_0} dE \int_{0}^{1} \beta_n(E) \Phi(x, E, \mu) d\mu
$$
 (2.3.1)

onde  $\beta_n$  é o "stopping power" nuclear,  $\Phi(x, E, \mu)$  é o fluxo angular de partículas,  $E_c$  é a energia considerada quando os íons estão parados,  $E_0$  é a energia inicial do íon incidente e  $\mu$  é o cosseno do ângulo de espalhamento.

Já a energia depositada no sistema eletrônico do alvo, é a energia perdida para os elétrons do alvo. Os elétrons do alvo absorvem energia do rápido movimento dos íons e do recuo dos átomos no momento do choque. Em geral os íons tem mais perda de energia por ionização, mas isso não é verdade para todas combinações ions/alvo. Para algumas combinações os ions são

movidos muito mais rápido que o recuo dos átomos assim os íons perdem mais energia para os elétrons do alvo.

Define-se a energia depositada no sistema eletrônico,  $W_e(x)$ , matematicamente por:

$$
W_e(x) = \int_{E_c}^{E_0} dE \int_{0}^{1} \beta_e(E) \Phi(x, E, \mu) d\mu
$$
 (2.3.2)

onde  $\beta_e(E)$  é o "stopping power" eletrônico,  $\Phi(x, E, \mu)$ é o fluxo angular de partículas,  $E_c$  é a energia considerada quando os íons estão parados, já explicada anteriormente neste capítulo, Eo é a energia inicial do íon incidente e  $\mu$  é o cosseno do ângulo de espalhamento.

## **CAPÍTULO 3**

## 3. IMPLEMENTAÇÃO NUMÉRICA

Neste capítulo pretende-se detalhar o processo numérico e computacional realizado para alcançar a solução para o fluxo angular de partículas descrito pela equação  $(2.2.31)$  e para determinar os valores da energia depositada no sistema nuclear do alvo, dado pela equação  $(2.3.1)$ , e para a energia depositada no sistema eletrônico do alvo, dado pela equação  $(2.3.2)$ .

#### 3.1 Decomposição da matriz A

A matriz A, descrita pela equação (2.2.22), não é diagonalizável, possui autovalores repetidos e é mal condicionada. Sendo assim sem a possibilidade da aplicação do método da Diagonalização para a inversão de Laplace e solução do sistema, foi tentado de várias formas contornar o problema:

Primeiramente tentou-se condicionar a matriz A, através de processos utilizados comumente em álgebra. Onde o sistema matricial sofre modificações, utilizando-se os próprios termos da diagonal principal de A [Burden, 2003]. Mas a solução encontrada para o novo sistema era inconsistente o que demonstrou que o mal condicionamento de A não estava sendo bem contornado.

Foi então tomada nova direção, a de decompor a matriz A como a soma de duas matrizes B+C, de forma que a primeira matriz fosse diagonalizável e efetivamente utilizada no sistema, agora  $(sI+B)$ , e a segunda jogada para um termo de fonte, em que através de um processo iterativo, semelhante ao da fonte fixa [Lima, 2004], a resolução convergisse para a solução.

Fez-se  $A=B+C$ , onde B era matriz triangular inferior com os termos de A e C triangular superior. Porém B possuía N autovalores repetidos, isto é, tantos quantos fossem o número de pontos discretos (N) no domínio espacial  $(x)$ . Então os termos da diagonal principal de B foram multiplicados por  $n/N$ , com  $n=1...N$ , e feitas as devidas compensações nos termos da diagonal principal de  $C$ , para que a soma resultasse em  $A$ . Os termos da diagonal principal de  $B$  se diferenciaram, porém a medida que se aumentavam o número de discretizações em  $x$ , a diferença entre os termos tornava-se mínima, e a inconsistência na resolução do problema persistia.

Novamente pensando na decomposição da matriz  $A$  em  $B+C$ , desta vez,  $B$  foi tomada como uma matriz diagonal cujos termos da diagonal principal fossem os termos de A, e C uma matriz composta pelos outros termos. Assim não era preciso o cálculo de autovalores e de autovetores da matriz para a implementação do método da diagonalização, pois tinha-se um sistema de equações, cuja solução tinha forma exponencial conhecida. Chegou-se a uma solução, e a primeira vista a solução para o fluxo angular tinha comportamento pertinente. Mas ao serem calculadas as integrais para a energia depositada (eqs. 2.3.1 e 2.3.2) os resultados não tinham o perfil adequado. Só neste instante se percebeu que o desacoplamento do sistema original foi tamanho que havia se convergido para a solução de outro problema, de comportamento próximo, mas diferente da esperada.

Acreditando-se que a decomposição da matriz A em  $B+C$  era o caminho, mais uma vez isto foi feito, tomando-se novamente  $B$  como matriz triangular inferior e  $C$  triangular superior, ambas compostas pelos termos de  $A$ . Para contornar o problema dos autovalores repetidos de  $B$ , depois de várias tentativas de multiplicação dos termos de sua diagonal por um fator que os diferenciasse chegou-se ao fator  $(\frac{n}{N} + \frac{n}{10})$ , n=1..N. Este fator multiplicativo diferenciou os autovalores a medida que se avança nos pontos da malha discreta, porém não é possível um grande número de pontos discretos na variável espacial, x, mas o número alcançado foi o suficiente para a solução do problema. Desta vez, C foi tomada como matriz triangular superior, com os termos de sua diagonal principal determinados por:

$$
C_{k,k} = A_{k,k} - \left(\frac{n}{N} + \frac{n}{10}\right)B_{k,k} \tag{3.1.1}
$$

onde os  $A_{k,k}$   $B_{k,k}$  e  $C_{k,k}$  são os termos da diagonal principal das matrizes A, B e C, respectivamente.

#### 3.2 A Inversão de Laplace

Resolvido o problema com a matriz A, para efetivamente se aplicar a transformada inversa de Laplace, reescreve-se a equação (2.2.21) como:

$$
(sI + B + C)\overline{\phi}(s) = \phi(0) \implies (sI + B)\overline{\phi}(s) = -C\overline{\phi}(s) + \phi(0)
$$
\n(3.2.1)

Aplica-se então o método da Diagonalização [Segatto, 1999], em que a matriz B é decomposta em autovalores e autovetores como segue:

$$
(sI + XDX^{-1})\overline{\phi}(s) = -C\overline{\phi}(s) + \phi(0)
$$
\n(3.2.3)

onde X é a matriz correspondente aos autovetores de B,  $X<sup>1</sup>$  é matriz inversa de X e D é matriz diagonal cujos elementos de sua diagonal principal são os autovalores de B.

Fazendo as operações pertinentes, isola-se  $\overline{\phi}(s)$  como sendo:

$$
\overline{\phi}(s) = [X(sI + D)^{-1}X^{-1}][-C\overline{\phi}(s) + \phi(0)]
$$
\n(3.2.4)

em que  $(sI+D)^{-1}$  é uma matriz diagonal cujos elementos de sua diagonal principal são dados por:  $\frac{1}{s+B_{k,k}}$ , sendo  $B_{k,k}$  os elementos da diagonal principal de B, isto é, seus autovalores.

Ao se fazer a inversão de Laplace precisa-se efetuar,  $\phi(r) = L^{-1}\{\phi(s)\}$ :

$$
\phi(r) = L^{-1}[X(sI+D)^{-1}X^{-1}(-C\overline{\phi}(s))] + XL^{-1}[(sI+D)^{-1}]X^{-1}\phi(0)
$$
\n(3.2.5)

Observa-se que para a inversa de Laplace ser efetivamente calculada, o teorema da convolução [Boyce, 2002] deverá ser aplicado, pois existe uma transformada do produto no primeiro termo de (3.2.5). Assim:

$$
\phi(r) = X(D_{conv}(r))X^{-1}(-C\phi(r)) + Xe^{-D^{(r)}}X^{-1}\phi(0)
$$
\n(3.2.6)

onde a a função matricial  $D_{conv}(r)$ , proveniente da convolução, é matriz diagonal com termos de sua diagonal principal definidos como:

$$
D_{conv\ k,k}(r) = \frac{1}{B_{k,k}} - \frac{e^{-r B_{k,k}}}{B_{k,k}}
$$
\n(3.2.7)

e  $D^*(r)$  é também função matricial, cujos termos da diagonal principal são:

$$
D^*_{k,k}(r) = -r B_{k,k} \tag{3.2.8}
$$

Nas equações (3.2.7) e (3.2.8) os termos  $B_{k,k}$  são os termos da diagonal principal da matriz B, ou seja, seus autovalores.

Ao lembrar que o problema que está sendo resolvido teve o intervalo na energia dividido em subintervalos, para considerar seus coeficientes constantes, a solução final gerada pela equação (3.2.6), em cada um dos subintervalos de energia, será obtida através de um processo recursivo, onde um chute inicial para  $\phi(r)$  será dado, obviamente tomando valores coerentes com sua condição inicial. Reescrevendo então:

$$
\phi(r)_{i+1} = X(D_{conv}(r))X^{-1}(-C\phi(r))_{i} + Xe^{-D^{+}(r_{jk})}X^{-1}\phi(0)_{i}
$$
\n(3.2.9)

onde j=1,..J é o passo dado em cada interação para o fluxo angular. Cada solução  $\phi(r)$  é renomeada, e o processo recursivo se completa. E a solução é determinada havendo a garantia da convergência feito o teste  $\phi(r)_{j+1} - \phi(r)_{j} < 10^{-4}$ .

#### 3.3 Estruturação do programa computacional

Para melhor se compreender o processo computacional de resolução do problema proposto, nesta seção se recapitula o procedimento.

A solução para o fluxo angular de partículas,  $\Phi(x, \mu, E)$  é obtida para cada valor de *x*. Assim, dado o valor de *x* em que pretende-se calculá-la ele sofre o processo de discretização, descrito no capítulo 2.

Como dito anteriormente, o domínio na energia foi dividido em subintervalos, para tomar os coeficientes de difusão,  $\alpha_{ik}$ , e os "stopping powers",  $\beta_{ik}$ , constantes. Mas para uma melhor aproximação de seus valores a cada passo na energia foi tomada a média de cada um dos coeficientes anteriores ao intervalo.

Iniciado o processo no primeiro valor de energia tabelado, montam-se as matrizes *B* e *C*; realiza-se o processo de fatoração calculando as matrizes de autovetores de *B* e suas inversas; e calcula-se o produto descrito pela equação  $(3.2.9)$ . Isto se repete para todas as energias. Logo, a cada passo na energia novos coeficientes são utilizados e novas matrizes B e C devem ser geradas, para o processo de fatoração ser calculado novamente.

Os dados são armazenados em uma matriz, onde as linhas correspondem aos passos na energia, os  $M+1$  blocos de N linhas correspondem a cada parte do processo de discretização da variável angular  $\mu$  para todos os valores discretos de *x*.

Obtida então a matriz para o fluxo angular, as integrais para o cálculo da energia depositada no sistema nuclear e no sistema eletrônico do alvo, dadas pelas equações (2.3.1) e (2.3.2) s"o calculadas por quadratura, cada qual para um determinado valor de *x*. Logo faz-se passos em *x* e o programa é rodado tantas vezes quanto se necessitem pontos para o gráfico das energias depositadas.

## **CAPÍTULO 4**

### **4. RESULTADOS NUMÉRICOS**

Nesta seção são descritos os dados utilizados para gerar os resultados, bem como a solução obtida para energia depositada no sistema eletrônico e nuclear do alvo, comparações e comentários referentes.

#### **4.1 Coeficientes utilizados**

Ao relembrar que os coeficientes utilizados no problema foram calculados a partir do valor dos "stopping powers" gerados pelo software SRIM2003, através da subrotina TRIM2003, é importante apresentá-los.

O problema simulado foi o de implantação de íons de Boro (B) em Silício (Si) em uma faixa energética de 1KeV à 50MeV. Assim o software gera uma tabela de 124 valores para a energia com valores para os "stopping powers" eletrônico e nuclear, respectivamente, já considerando seu perfil de crescimento logarítmico. A última coluna da tabela para os "stopping powers", foi calculada através da soma:

$$
\beta(E) = \beta_n(E) + \beta_e(E) \tag{4.1}
$$

Antes, ainda é importante descrever as características dos elementos envolvidos, pois estas foram utilizadas para calcular os coeficientes de difusão  $\alpha(E)$ , conforme as fórmulas  $(2.1.2.1)$  à  $(2.1.2.4)$ :

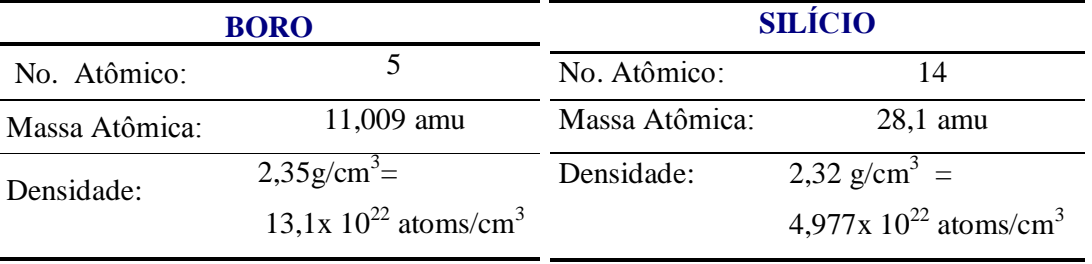

Tabela 4.1.1: Dados químicos do Boro

Tabela 4.1.2: Dados químicos do Silício

 $.1)$ 

## "STOPPING POWERS" B EM Si

## **COEFICIENTES DE DIFUSÃO**

 $\mathbf{I}$ 

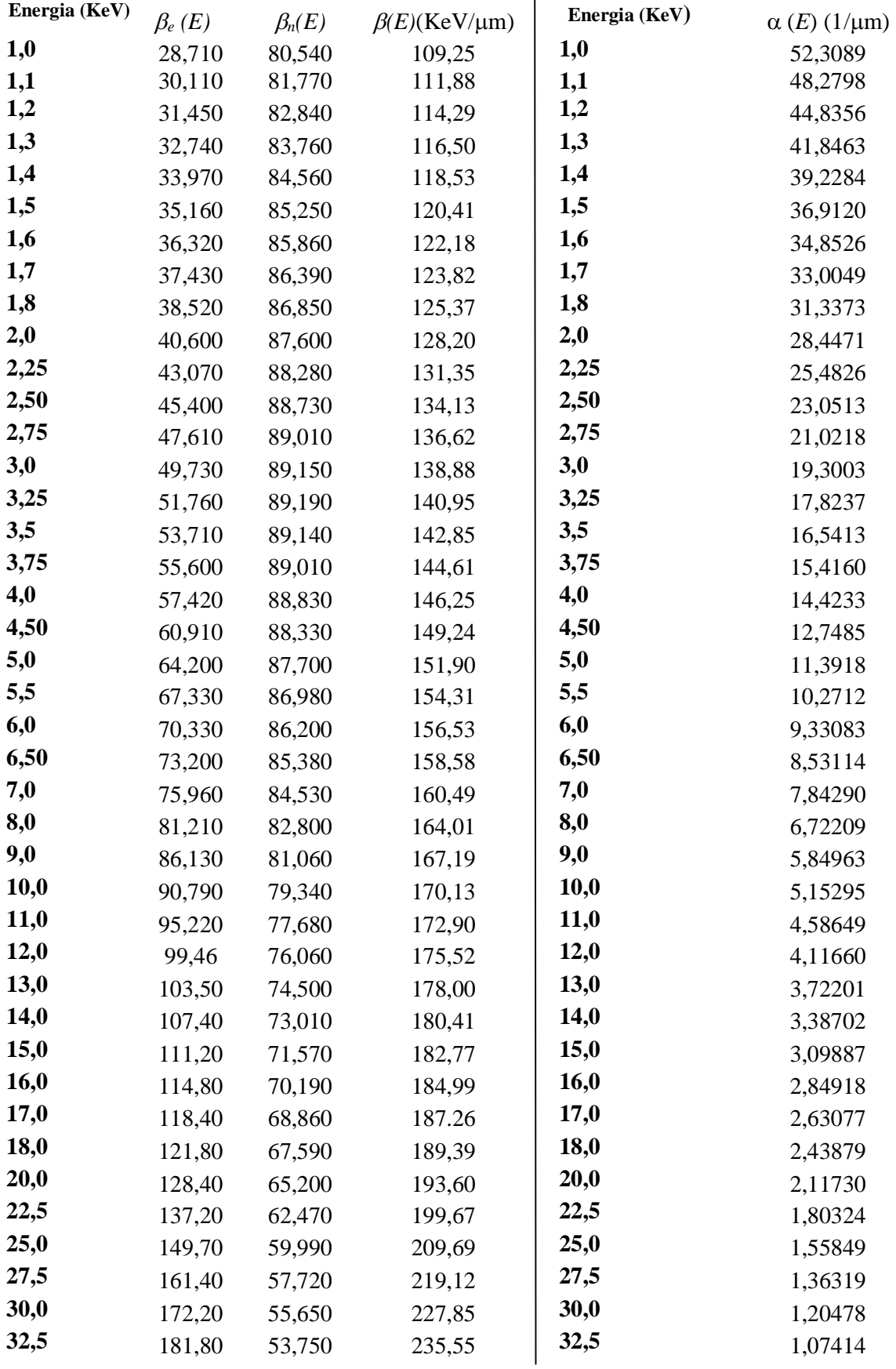

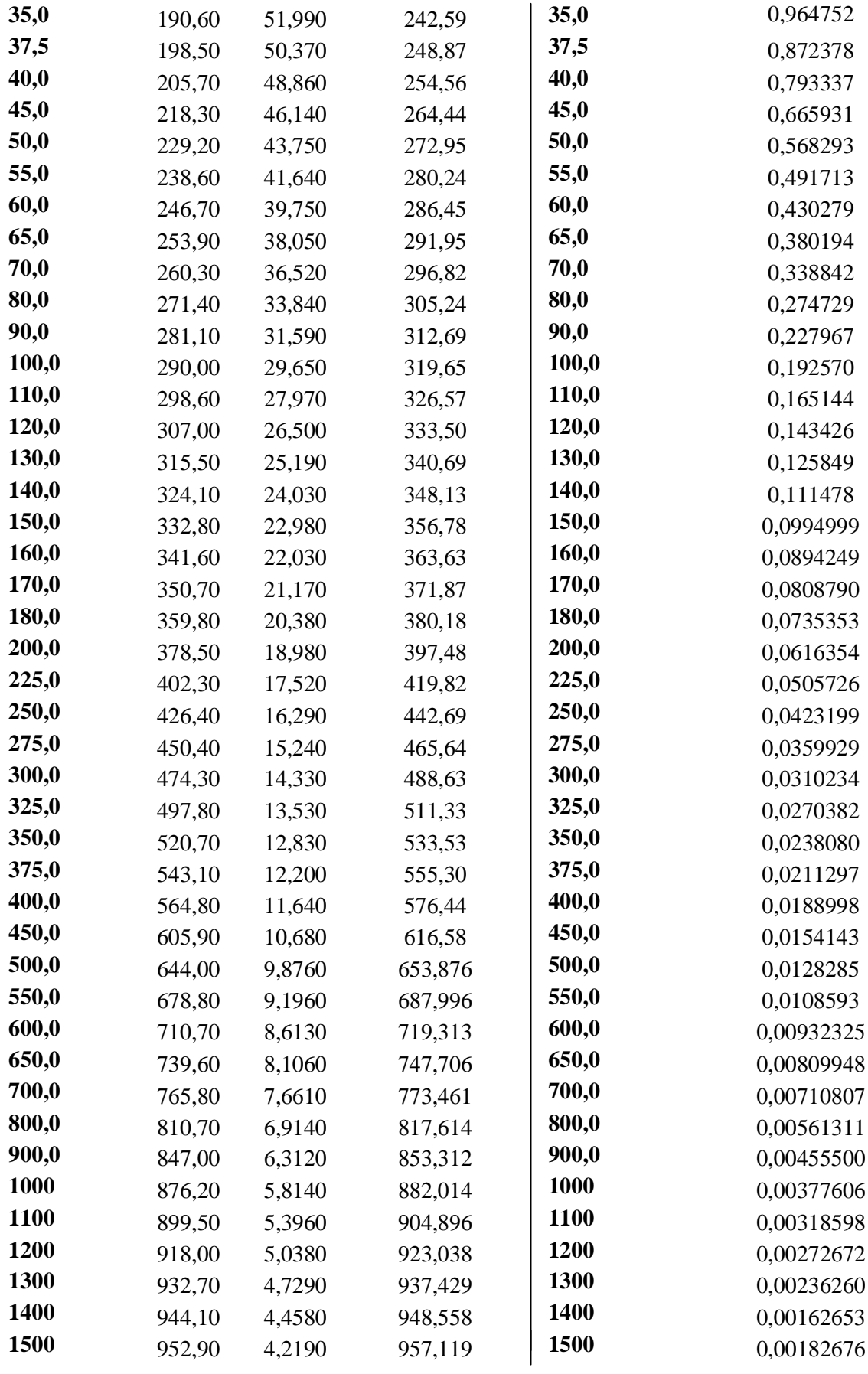

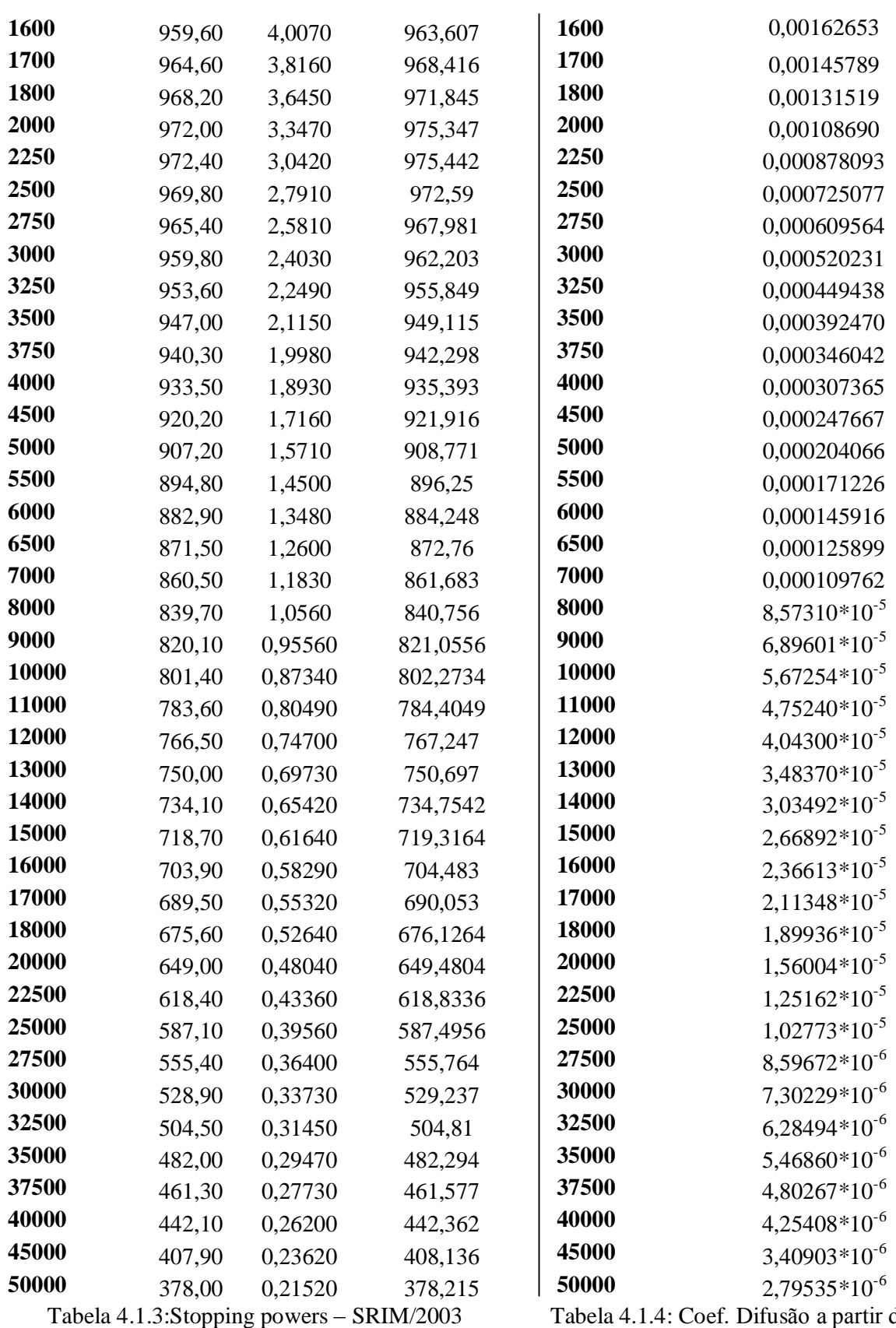

são a partir do<br>SRIM/2003

24

De maneira mais sintética os coeficientes utilizados estão nos gráficos abaixo.

Para os "stopping powers" totais:

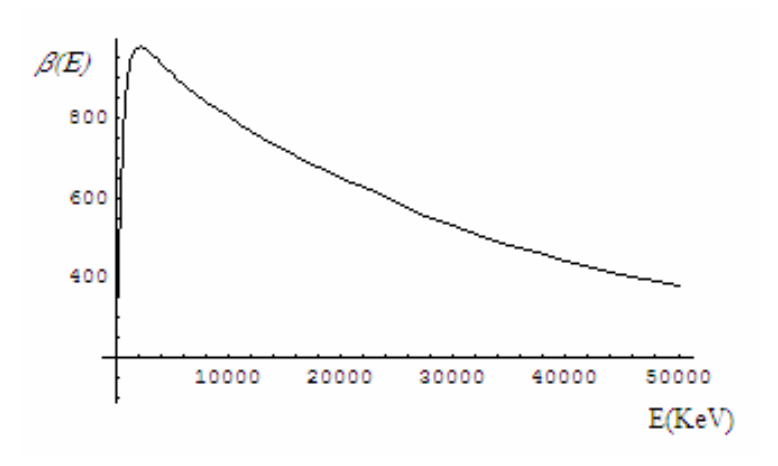

Figura 4.1.1: Stopping Powers Totais

Para os coeficientes de difusão:

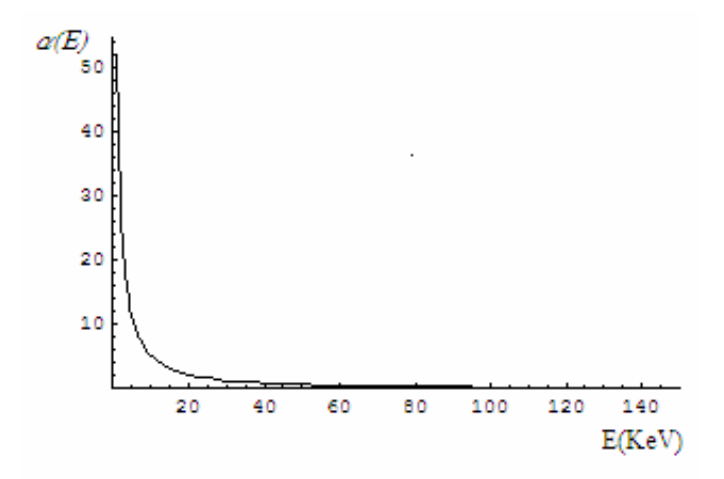

Figura 4.1.2: Coeficientes de Difusão

Nota-se, já pela tabela, que os efeitos de difusão são percebidos somente para baixas energias.

#### **4,2 Energia Depositada**

Neste trabalho foi simulada a implantação de íons de Boro em Silício, através de feixe monoenergético incidente de 50MeV, cosseno médio do ângulo de espalhamento  $\mu_0=1$ , e avaliado num domínio espacial de 100µm. Através do software SRIM2003, os resultados obtidos depois de aproximadamente 4horas de simulação foram:

Para a energia depositada no sistema eletrônico do alvo:

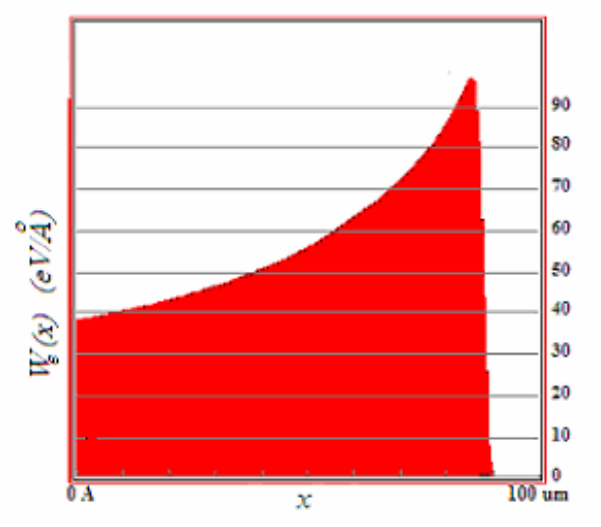

Figura 4.2.1: output produzido pelo SRIM/2003 para *We(x)*

E para a energia depositada no sistema nuclear do alvo:

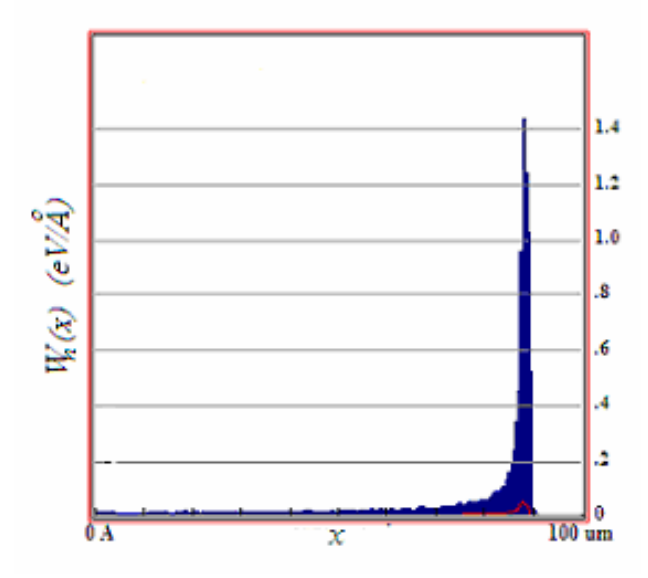

Figura 4.2.2: output produzido pelo SRIM/2003 para *Wn(x)*

Os resultados obtidos pelo software SRIM/2003 foram determinados após aproximadamente 4 horas de simulação, uma vez que este software [Anexo 3] utiliza o Método de Monte Carlo, que é totalmente numérico, em sua formulação.

Utilizando-se a metodologia proposta por este trabalho, resolvendo as integrais descritas pelas equações (2.3.1) e (2.3.2); calculando o fluxo angular para 20 valores de *x*, isto é, o programa foi rodado 20 vezes, utilizando-se 10 pontos discretos na variável angular  $(\mu)$ , ou seja  $M=10$ , e 100 pontos discretos na variável espacial  $(x)$ , ou seja N=100. Lembrando que o tamanho do sistema matricial resolvido È de N(*M*+1). Depois de aproximadamente 80 minutos de trabalho, obtiveram-se os resultados, para a energia depositada no sistema eletrônico do alvo:

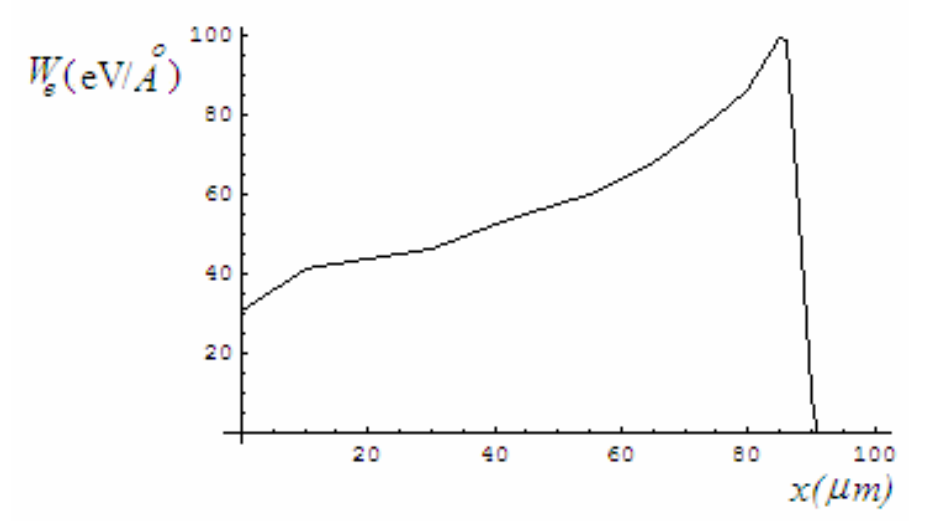

Figura 4.2.3: Energia Depositada no Sistema Eletrônico do Alvo - TESE

e para a energia depositada no sistema nuclear do alvo:

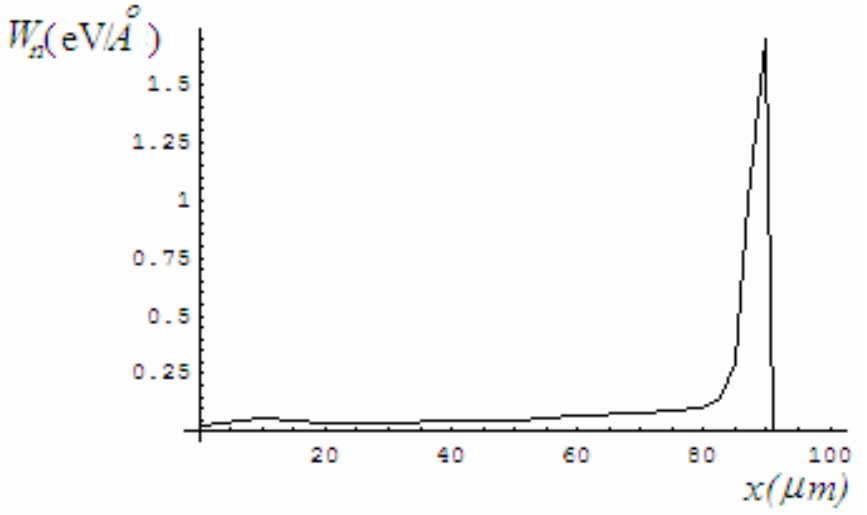

Figura 4.2.4: Energia Depositada no Sistema Nuclear do Alvo - TESE

Os gráficos mostrados das figuras 4.2.3 e 4.2.4 estão em grande concordância com os dados obtidos pelo processo totalmente discreto obtido pelo software de simulação SRIM2003, descritos pelas figuras  $(4.2.1)$  e  $(4.2.2)$  o que mostra que a metodologia aplicada está correta.

Comparativamente o erro alcançado, pode ser observado através dos gráficos plotados em um mesmo sistema de eixos, para a energia depositada no sistema eletrônico do alvo:

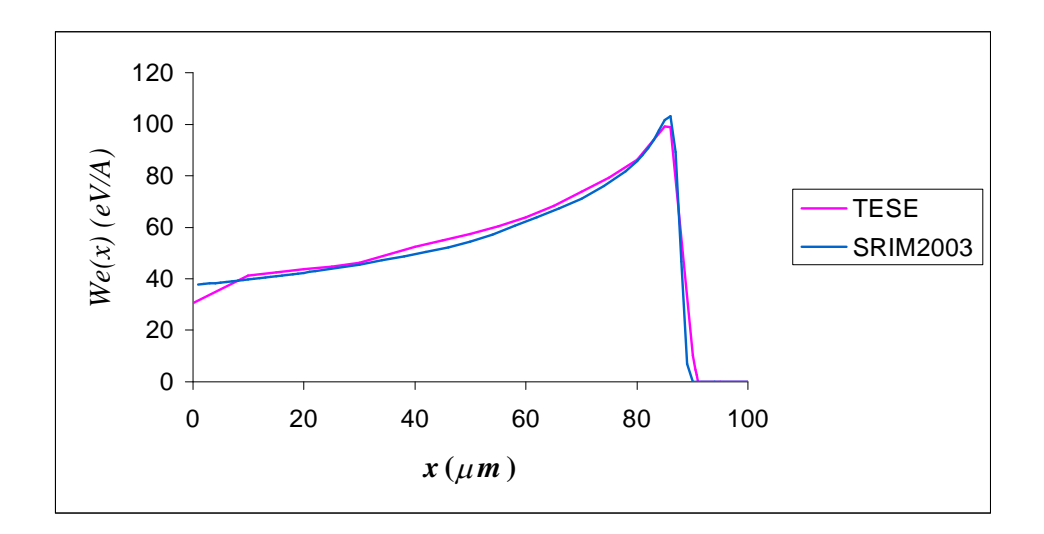

Figura 4.2.5: Comparativo entre a energia depositada no sistema eletrônico SRIM/TESE

e para a energia depositada no sistema nuclear do alvo:

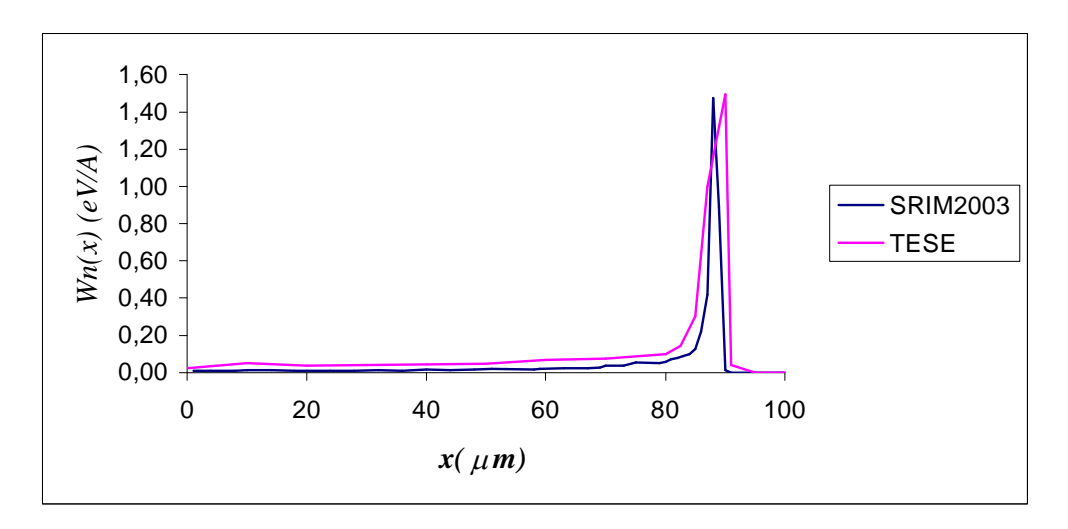

Figura 4.2.6: Comparativo entre a energia depositada no sistema nuclear SRIM/TESE

Observa-se nitidamente que os resultados obtidos, possuem pequeno erro. Porém não se tendo obtido dados experimentais para o modelo, o erro não foi medido. Vale ressaltar que tais resultados foram calculados em aproximadamente 80 minutos, tempo equivalente a aproximadamente 1/3 do anterior, estimado em 4 horas.

Os resultados deste trabalho foram comparados aos do software SRIM2003 e não com os do trabalho de Komarov de 1997, o qual resolve o mesmo problema. Isto se deve ao fato de que os valores dos "stopping powers" utilizados em 1997 são referentes ao software TRIM95, os quais não se tinha acesso. Os valores dados por SRIM2003 são mais atualizados, assim foi mais coerente a comparação com esses.

### **CAPÕTULO 5**

#### **5. CONCLUS'ES**

Neste trabalho foi obtida uma solução híbrida para a equação de Fokker-Planck dependente da energia. Os resultados numéricos obtidos pela formulação proposta apresentaram perfeita concordância com os resultados disponíveis na simulação do processo pelo software SRIM2003, tanto para a energia depositada no sistema eletrônico do alvo quanto para a energia depositada no sistema nuclear do alvo.

Cumpre ressaltar que tal metodologia, sob o nosso conhecimento, nunca foi antes aplicada a problemas deste tipo. Tais problemas são resolvidos restritamente por métodos numéricos como o de Monte Carlo, utilizando softwares de simulação numérica. Isto gera um tempo grande de processamento computacional, uma vez que para a simulação da implantação iônica, um grande número de colisões entre os átomos é necessária, assim os sistemas numéricos a serem resolvidos são de grande magnitude, tendo em vista que um grande número de discretizações deve ser realizada. No trabalho de Komarov de 1997, por exemplo, em que é simulado o mesmo problema deste trabalho, foi utilizado um esquema de diferenças finitas nas três variáveis da equação, e uma malha de pontos, mínimo de 15 pontos para a variável angular µ, 225 pontos para a variável espacial *x* e 693 pontos para a variável energia *E*. E ainda, para melhora nos resultados foi utilizado um número máximo de 50 pontos para a variável angular  $\mu$ , 2500 pontos para a variável espacial  $x \in 7735$  pontos para a variável energia  $E$ .

Com a metodologia proposta por este trabalho, apesar de se estar ainda usando um método numérico em duas de suas variáveis, a angular e a espacial, a introdução do processo analítico para a variável energia gerou grande economia de operações e de tempo. Desta forma possibilitou-se a solução do mesmo problema em um terço do tempo outrora estimado. Apesar da necessidade do cálculo de autovalores e da inversa da matriz de autovetores, o tempo de

processamento foi consideravelmente melhorado, além do que procede-se de maneira analítica e contínua na variável energia, ou seja, não são feitas aproximações. Podendo ainda ter os resultados melhores que os das simulações numéricas.

As contribuições originadas durante o desenvolvimento deste trabalho podem-se resumir em:

- apresentação da solução híbrida para a equação de Fokker-Planck, resultante da  $\bullet$ combinação de esquema numérico com o da transformada de Laplace;
- desenvolvimento de alternativa para problemas de matrizes com autovalores repetidos;
- combinação do método da diagonalização com o método iterativo da fonte fixa para a solução de sistemas deste tipo.

Para trabalhos futuros sugere-se a substituição do esquema de diferenças finitas na variável angular, usando uma aproximação da solução de forma semi-analítica, em que aplica-se o método Espectral, e os termos dependentes da variável angular são aproximados por polinômios de Legendre. Ainda para a equação de Fokker-Planck, na qual são considerados os efeitos do "straggling", [Anexo 1], um termo diferencial de segunda ordem na energia é adicionado a equação, assim pode-se pensar na aplicação da GILTT (Generalized Integral Laplace Transform Tecnique), [Wortmann, 2003] na variável de energia, obtendo-se talvez o caminho para uma solução analítica do problema.

### **6 REFERÊNCIAS BIBLIOGRÁFICAS**

Antal, M. J., Lee, C.J., 1976. "Charged-particle mass and energy-transport in a thermonuclear plasma", **Journal of Computational Physics** 20, pp 298 - 312.

Behar, M., Fichtner, P.F.P., Grande, P. L., Zawislak, F. C., 1995. "Ranges in Si and lighter mono and multi-element targets". Material Science and Engineering R15, pp 1-83.

Bell, G. I., Glasstone, S., 1970. "Nuclear Reactor Theory", Van Reinhold Co., New York.

Biersack, J. P., 1988. "Basic physical aspect of high-energy implantation", Nuclear **Instruments and Methods in Physics Research B** 35 (3-4), pp 205-214.

Boyce, W., Diprima R.C., 2002. "Equações Diferenciais Elementares e Problemas de Valores de Contorno". 7<sup>a</sup> edição. Livros Técnicos e Científicos Editora S. A., Rio de Janeiro.

Burden, R. L., Faires, J.D., 2003. "Análise Numérica". Pioneira Thomson Learning Editora, São Paulo.

Corman, E. G., Loewe, G. E., Cooper, G. E., Winslow, A. M., 1975. "Multigroup diffusion of energetic charged-particles", Nuclear Fusion 15 (3), pp 377-386.

Firsov, O. B., Zh. Eksp., 1959. "A qualitative interpretation of the mean electron excitation energy in atomic collisions", Soviet Physics Jetp-USSR 9 (5) pp 1076-1080

Haldy, P.A., Ligou, J. 1977. "Moment method for calculating transport of energetic charged-particles in hot plasmas", **Journal of Nuclear Fusion 17** (6), pp1225-1235.

Hubert, F., Bimbot, R., Gauvin., 1989. "Semi-empirical formulas for heavy-ion stopping powers in solid in the intermediate energy-range", Nuclear Instruments and Methods in **Physics Research B**,  $36(4)$  pp 357-363

Komarov, F.F., 1997. "Distribution of implanted impurities and deposited energy in high-energy ion implantation". Nuclear Instruments and Methods in Physics Research B 124 pp 478-483.

Lima, Z. R., Silva, F. C., Alvim, A. C. M., 2004. "Solution of the fixed source neutron diffusion equation by using the pseudo-harmonics method". **Annals of Nuclear Energy 31** (4) pp 1649 -1666

Lima, D. R., 1999. "Solução da Equação de Fokker-Planck pela Combinação do Método Espectral e a Transformada de Laplace". Dissertação de Mestrado - PROMEC/ **UFRGS** 

Lindhard, J., Nielsen, V., Scharff, M., Thomsen, P. V., 1963. "Integral equations governing radiation effects", Matematisk Fysiske Meddelelser Kongelige Danske Videnskabernes Selskab 33 (10) pp 1.

Mehlhorn, T.A., Duderstadt, J. J., , 1980. "A discrete ordinates solution of the Fokker-Planck equation characterizing charged-particle transport", **Journal of Computational Physics**,  $38(1)$ , pp 86-106.

Monticelli, C. O., Wortmann, S., Segatto, C., 2004. "Uma solução híbrida para a equação de Fokker-Planck usando técnicas da transformada de Laplace". XXV Iberian Latin American **Congress on Computational Methods in Engineering Proceedings Recife - Brasil** 

Morel, J.E., 1981. "Fokker-Planck calculations using standard discrete ordinates transport codes", Nuclear Science and Engineering 79, pp 340-356.

Moses, G.A., 1977. "Laser fusion hydrodynamics calculations", Nuclear Science **Engineering** 64 (1), pp 49-63.

Mozolevski, I. E. and Grande, P. L., 2000. "On the use of the backward and Fokker-Planck equation to calculate range profiles". Nuclear Instruments and Methods in Physics **Research B**, 170, pp 45-52.

Mozolevski, I. E., 1997. "Mathematical model and numerical methods for Fokker-**Planck equation**" (comunicação privada)

Mozolevski, I. E., 2001. "High energy ion range and deposited energy calculation using the Boltzmann-Fokker-Planck splitting of the Boltzamann transport equation". Nuclear **Instruments and Methods in Physics Research B 175-177, pp 113-118.** 

Prybylski, K., Ligou, J., , 1982. "Numerical-analysis of the Boltzmann-Equation including Fokker-Planck terms", Nuclear Science and Engeneering 81 (1), pp 92-109.

Remizovich, V. S., Rogozkin, D.B., Ryazanov, M. I., 1988. "Fluctuations of trajectories of charged particles", Energoatomizdat, Moscow.

Risken, H., 1996. "The Fokker-Planck Equation". Springer, Berlin.

Segatto, C. F., Vilhena, M. T. and Gomes, M. G., 1999. "The one-dimensional LTS<sub>N</sub> solution in a slab with high degree of quadrature". **Annal of Nuclear Energy** 26 (10) pp 925-934.

Silva, F. C., 1989. "Desenvolvimento da teoria de perturbação generalizada (GPT) e suas aplicações à física de reatores". Tese de doutorado. COPPE / UFRJ

Soize, C., 1994. "The Fokker-Planck Equation for Stochastic Dynamical Systems and its Explicit Steady State Solutions". World Scientific Publishing, USA.

Stroud, A.H., Secrest, D.,1966. "Gaussian Quadrature Formulas". Prentice-Hall Inc.New Jersey

Ziegler, J. E., Biersack, J. and Littmark, J., 1985. "The Stopping Power and Range of **Ions in Solids".** Pergamon, New York.

Wio, H., 1994. "An Introduction to Sthocastic Processes and Nonequilibrium Statistical Physics". World Scientific Publishing, USA.

Wortmann, S., 2003. "Solução analítica de problemas difusivos-advectivos usando GITT e a transformada de Laplace". Tese de doutorado. PROMEC/UFRGS

www.srim.org/SRIM/SRIM2003.htm

#### **ANEXO1**

#### A1. A EQUAÇÃO DE FOKKER PLANCK

Como dito anteriormente a equação de Fokker-Planck origina-se a partir da equação de transporte de Boltzmann e pode tomar diferentes formas dependendo da ordem de aproximação empregada e das características da seção de choque de espalhamento. Mas em todos os casos, o operador integral de espalhamento de Boltzmann é aproximado por um operador diferencial obtido a partir do uso de uma expansão em série de Taylor. Neste capítulo se deriva a equação de Fokker-Planck apropriada para problemas que seguem as características:

- 1. placa unidimensional ou geometria esférica;
- 2. meio de transporte isotrópico;
- 3. pico de espalhamento elástico para frente

A partir da equação de Boltzmann, em uma placa unidimensional e com geometria esférica, pode-se expressá-la como [Bell, 1970]:

$$
\nabla \cdot \Omega \phi(\rho, \mu, E) + \sigma_{\nu}(\rho, E) \phi(\rho, \mu, E) = \int_{0}^{\infty} \int_{0}^{2\pi} \int_{0}^{1} \sigma_{s}(\rho, E' \to E, \mu_{0}) \phi(\rho, \mu', E') d\mu' d\varphi' dE' + F(\rho, \mu, E) \text{ (A1.1)}
$$

onde  $\Omega = (\mu, \theta)$  é a direção de espalhamento do ion com  $\mu = \cos \varphi$ ,  $\varphi$  é o ângulo entre a direção do movimento e o eixo dos x,  $\theta$  é o ângulo azimutal entre a direção do movimento e o eixo z,  $\phi(r,\mu,E)$  é o fluxo angular de partículas,  $\sigma_t$  é a seção de choque total,  $\sigma_s$  é a seção de choque de espalhamento,  $\rho$  variável espacial na geometria esférica, E energia envolvida no sistema, F é o termo de fonte,  $\varphi$  é o ângulo de espalhamento,  $\mu$  é cosseno do ângulo após o espalhamento (Fig A1.1), E' é a energia resultante depois do espalhamento do íon e,

$$
\mu_0 = \mu' \mu + [(1 - \mu^2)(1 - \mu^2)]^{1/2} \cos \varphi' \tag{A1.2}
$$

Com o espalhamento elástico, a energia perdida e o ângulo de espalhamento são acoplados e a seção de choque diferencial de espalhamento pode ser expressa de duas formas:

$$
\sigma_s(E' \to E, \mu_0) = \sigma_s(E', \mu_0) \delta(E - E_s)
$$
\n(A1.3)

com  $E_s = E_s(E', \mu_0)$ , onde  $\delta \acute{e}$  a função delta de Dirac ou ainda

$$
\sigma_s(E' \to E, \mu_0) = \sigma_s(E' \to E)\delta(\mu_0 - \mu_s)
$$
\n(A1.4)

com  $\mu_s = \mu_s(E^{\prime}, E)$ .

Quando  $\mu_0 = 1$ ,  $E_s = E'$  e quando  $E' = E$ ,  $\mu_s = 1$ . E ao substituir a equação (A1.3) na equação (A1.1) com algumas manipulações matemáticas obtém-se:

$$
\nabla \cdot \Omega \phi + \sigma_a \phi = \Gamma_B \phi + F \tag{A1.5}
$$

onde  $\sigma_a$  é a seção de choque de absorção e,

$$
\Gamma_B \phi = \int_{0}^{2\pi} \int_{0}^{1} [\sigma_s(E', \mu_0) \phi(\mu', E) - \sigma_s(E, \mu_0) \phi(\mu, E)] d\mu' d\varphi'
$$
\n(A1.6)

é o operador de Boltzmann de espalhamento. Este operador integral que é substituído por uma aproximação em operador diferencial para se obter a equação de Fokker-Planck.

É necessário agora, fazer uma mudança nas variáveis de integração na equação (A1.6). Define-se  $\theta_0$ e  $\varphi_0$ com respeito a coordenada do sistema alinhadas ao longo da direção  $\Omega$ como mostram as figuras a seguir:

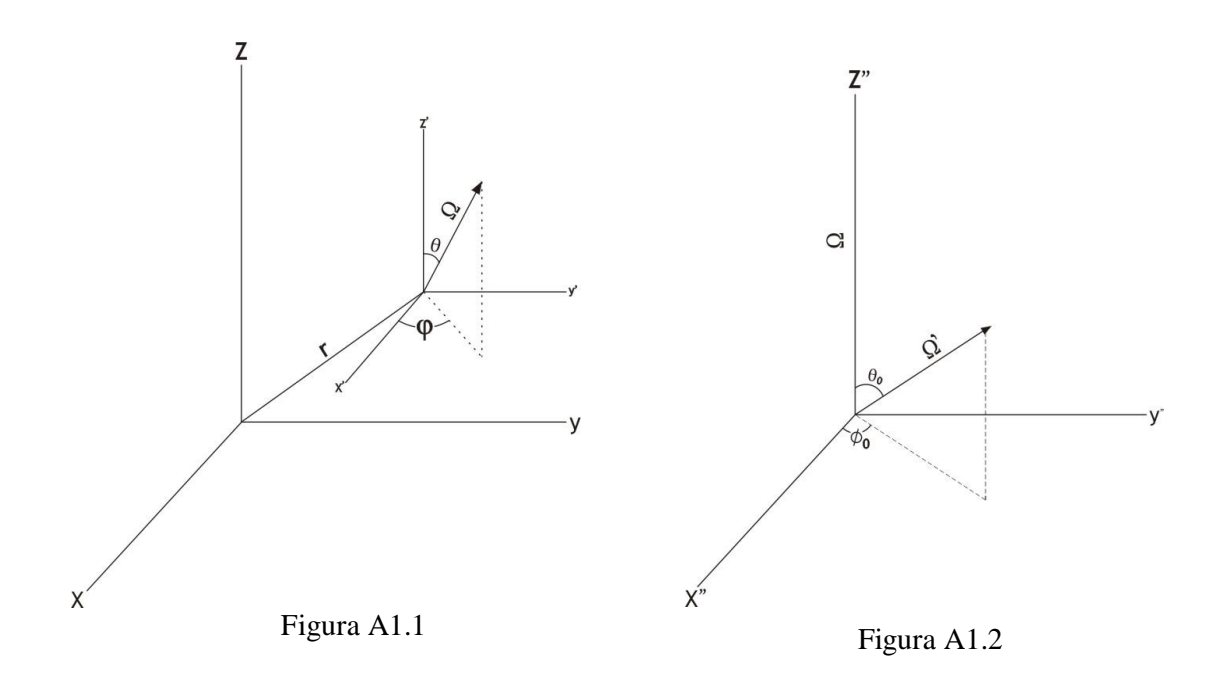

Fazendo tais mudanças de variáveis, tem-se:

$$
\Gamma_B \phi = \int_{0}^{2\pi} \int_{0}^{1} [\sigma_s(E', \mu_0) \phi(\mu', E) - \sigma_s(E, \mu_0) \phi(\mu, E)] \operatorname{sen} \theta_0 d\theta_0 d\varphi_0
$$
\n(A1.7)

onde  $\mu_0 = \cos \theta_0$ , e

$$
\mu' = \mu \cos \theta_0 - (1 - \mu^2)^{1/2} \sin \theta_0 \cos \varphi_0 \tag{A1.8}
$$

Tomando a expansão em série de Taylor em torno de  $\theta_{\rm 0} \!=\! 0$  e fazendo um truncamento de segunda ordem:

$$
\sigma_s(E', \mu_0)\phi(\mu', E) - \sigma_s(E, \mu_0)\phi(\mu, E) = I_1 + I_2
$$
\n(A1.9)

onde

$$
I_1 = \sigma_s(E, \mu_0) \left[ \frac{\partial}{\partial \mu} \phi(\mu, E) \left( \frac{\partial \mu'}{\partial \theta_0} \theta_0 + \frac{1}{2} \frac{\partial^2 \mu'}{\partial \theta_0^2} \theta_0^2 + \frac{1}{2} \frac{\partial^2}{\partial \mu^2} \phi(\mu, E) \left( \frac{\partial \mu'}{\partial \theta_0} \right)^2 \theta_0^2 \right) \right]
$$
(A1.9.1)

e

$$
I_2 = \frac{\partial}{\partial E} \sigma_s(E, \mu_0) \phi(\mu, E) \left( \frac{\partial E}{\partial \theta_0} + \frac{1}{2} \frac{\partial^2 E}{\partial \theta_0^2} \theta_0^2 \right) + \frac{1}{2} \frac{\partial^2}{\partial E^2} \sigma_s(E, \mu_0) \phi(\mu, E) \left( \frac{\partial E}{\partial \theta_0} \right)^2 \theta_0^2 \tag{A1.9.2}
$$

Usando (A1.8) para avaliar as derivadas na equação (A1.9.1), tem-se:

$$
I_1 = \sigma_s(E, \mu_0) \theta_0^2 \left[ -\frac{\mu}{2} \frac{\partial \phi}{\partial \mu} + \frac{(1 - \mu^2)}{2} (\cos \varphi_0)^2 \frac{\partial^2 \phi}{\partial \mu^2} \right]
$$
(A1.10)

Devido ao fato de  $E = E_s(E', \theta_0)$  e de  $E' = E$  quando  $\theta_0 = 0$ , segue que:

$$
\frac{\partial E'}{\partial \theta_0} \theta_0 + \frac{1}{2} \frac{\partial^2 E'}{\partial \theta_0^2} \theta_0^2 + \dots = -\frac{\partial E_s}{\partial \theta_0} \theta_0 - \frac{1}{2} \frac{\partial^2 E_s}{\partial \theta_0^2} \theta_0^2 + \dots = E - E_s(E, \theta_0)
$$
\n(A1.11)

e levando-se isto em conta, reescreve-se  $I_2$  como:

$$
I_2 = \frac{\partial}{\partial E} \sigma_s(E, \mu_0) \phi(\mu, E)(E - E_s) + \frac{1}{2} \frac{\partial^2}{\partial E^2} \sigma_s(E, \mu_0) \phi(\mu, E)(E - E_s)^2
$$
(A1.12)

Agora, substituindo as equações (A1.10) e (A1.12) na equação (A1.9) e consequentemente em (A1.7), solucionando-se as integrais, obtém-se:

$$
\Gamma_B \phi \approx \Gamma_{FP} \phi \tag{A1.13}
$$

onde chamou-se $\Gamma_{FP}$  de operador de espalhamento de Fokker-Planck, sendo:

$$
\Gamma_{FP} = \frac{\alpha(E)}{2} \frac{\partial}{\partial \mu} (1 - \mu^2) \frac{\partial}{\partial \mu} \phi + \frac{\partial}{\partial E} \beta(E) \phi + \frac{1}{2} \frac{\partial^2}{\partial E^2} Q(E) \phi
$$
\n(A1.14)

que é a equação objeto deste estudo. Ainda,

$$
\alpha(E) = 2\pi \int_{-1}^{1} \sigma_s(E, \mu_0)(1 - \mu_0) d\mu_0
$$
\n(A1.14.1)

é o coeficiente de difusão,

$$
\beta(E) = \int_{0}^{\infty} \sigma_s(E \to E')(E - E')dE'
$$
\n(A1.14.2)

é o "stopping power" total [Ziggler, 1985] e

$$
Q(E) = \int_{0}^{\infty} \sigma_s(E \to E')(E - E')^2 dE'
$$
\n(A1.14.3)

 $\acute{\rm e}$  o "straggling".

#### **ANEXO 2**

Nesta seção apresenta-se uma tentativa anterior de solução do problema de Fokker-Planck discutido nesta tese. A metodologia abaixo não teve um bom desempenho na solução do problema. Mas fica aqui o registro desta proposta, a qual se forem solucionados seus problemas de implementação, poderá gerar um novo método híbrido.

#### A2.1 Formulação matemática:

Para determinar a solução híbrida proposta, considere-se a equação de Fokker-Planck, que em uma geometria plana e paralela é dada por (Komarov, 1997):

$$
\mu \frac{\partial \Phi}{\partial x} = \frac{\alpha(E)}{2} \frac{\partial}{\partial \mu} \left( (1 - \mu^2) \frac{\partial \Phi}{\partial \mu} \right) + \frac{\partial}{\partial E} (\beta(E) \Phi)
$$
(A2.1)

onde  $\Phi(x, E, \mu)$  é o fluxo angular de ions, E é a energia do ion,  $\mu = \cos \varphi$ ,  $\varphi$  é o ângulo entre a direção do movimento dos íons e o eixo x,  $\alpha(E)$  é o coeficiente de transferência de momento e  $\beta(E)$  o é o poder de frenamento total.

As condições de contorno para a Eq. (A2.1) são dadas abaixo:

$$
\Phi(0, E, \mu) = \frac{\delta(\mu - \mu_0)}{\mu_0} \delta(E_0 - E), \ E_c \le E \le E_0, \ 0 \le \mu \le 1,
$$
\n(A2.2)

$$
\Phi(x, E_0, \mu) = \delta(x) \frac{\delta(\mu - \mu_0)}{\mu_0}, \ \ 0 < x \le H \ , \ \ 0 \le \mu \le 1,\tag{A2.3}
$$

$$
\Phi(x, E, 0) = 0, \ \ 0 < x \le H, \ \ E_c \le E \le E_0,\tag{A2.4}
$$

$$
\left(\frac{\partial \Phi}{\partial x} + \alpha(E) \frac{\partial \Phi}{\partial \mu} - \frac{\partial}{\partial E} (\beta(E)\Phi)\right)_{\mu=1} = 0, \ 0 < x \le H, \ E_c \le E \le E_0,\tag{A2.5}
$$

onde  $E_c$  é a energia considerada quando os íons estão parados,  $E_0$  é a energia inicial do íon incidente,  $H$  é a largura da placa,  $\mu_0$  é o valor médio do co-seno do ângulo diretor do fluxo incidente e  $\delta$  é a função delta de Dirac. As equações (A2.2) e (A2.3) verificam um fluxo monoenergético de intensidade  $E_0$  aplicado em x=0 na direção  $\mu_0$ . Assumiu-se  $\mu \in [0,1]$ , uma vez que para altas energias o espalhamento para traz geralmente não é observado, assim a condição Eq. (A2.4) demonstra a predominância de espalhamento para frente na superfície do alvo e a condição Eq. (A2.5) é uma consequência da Eq. (A2.1) quando  $\mu \rightarrow 1$ .

#### A2.2 Método de solução

Para se aplicar a transformada de Laplace primeiramente faz-se uma troca de variáveis com  $r = E_0 - E$ , e o problema pode ser descrito novamente por:

$$
\mu \frac{\partial \phi}{\partial x} + \alpha(r) \mu \frac{\partial \phi}{\partial \mu} - \frac{\alpha(r)}{2} (1 - \mu^2) \frac{\partial^2 \phi}{\partial \mu^2} + \frac{\partial}{\partial r} \beta(r) \phi = 0
$$
\n(A2.6)

agora  $\phi(x, r, \mu) = \Phi(x, E_0 - r, \mu)$ ,  $\alpha(r) = \alpha(E_0 - r)$ ,  $\beta(r) = \beta(E_0 - r)$ , e as condições de contorno reescritas como segue:

$$
\phi(0, r, \mu) = \frac{\delta(\mu - \mu_0)}{\mu_0} \delta(r), \ 0 < r \le E_0, \ 0 \le \mu \le 1,
$$
\n(A2.7)

$$
\phi(x,0,\mu) = \delta(x)\frac{\delta(\mu - \mu_0)}{\mu_0}, \ \ 0 < x \le H, \ \ 0 \le \mu \le 1,\tag{A2.8}
$$

$$
\phi(x, r, 0) = 0, \ 0 < x \le H, \ 0 < r \le E_0,\tag{A2.9}
$$

$$
\left(\frac{\partial \phi}{\partial x} + \alpha(r) \frac{\partial \phi}{\partial \mu} + \frac{\partial}{\partial r} (\beta(r)\phi)\right)_{\mu=1} = 0, \ 0 < x \leq H, \ 0 < r \leq E_0,\tag{A2.10}
$$

Aplicando a transformada de Laplace na variável espacial (x),  $\phi(x, r, \mu) \Rightarrow \phi(s, r, \mu)$ , e na variável da energia (r),  $\overline{\phi}(s,r,\mu) \Rightarrow \overline{\phi}(s,q,\mu)$ ; e aplicando um esquema de diferenças finitas na variável angular  $(\mu)$ , reescreve-se o problema de forma matricial:

$$
\bar{\phi} = [sI + A]^{-1}[\bar{\phi}(0, q) + \frac{\beta(r)}{\mu_i} \bar{\phi}(s, 0)]
$$
\n(A2.11)

onde  $\overline{\phi}(s,0)$  e $\overline{\phi}(0,q)$ são os vetores transformados correspondentes às condições de contorno (A2.7) e (A2.8), *I* È a matriz identidade de ordem *n+*1, *i=1* atÈ *n+1*, *A* È matriz tridiagonal de ordem  $n+1$ , cujos termos são descritos por,:

$$
A_{ii} = \frac{1}{\mu_i} \left( qS(r) + \frac{\alpha(r)}{\Delta \mu^2} (1 - \mu_i) + \frac{\partial \beta(r)}{\partial r} \right)
$$
 (A2.12)

$$
A_{i,i+1} = \frac{\alpha(r)}{2\Delta\mu\mu_i} \left(\frac{\mu_i^2 - 1}{\Delta\mu} + \mu_i\right)
$$
 (A2.13)

$$
A_{i+1,i} = \frac{\alpha(r)}{2\Delta\mu\mu_i} \left(\frac{\mu_i^2 - 1}{\Delta\mu} - \mu_i\right)
$$
 (A2.14)

na última linha de A estão os termos referentes a condição de contorno em  $\mu$ =1 (Eq. (A2.10)):

$$
A_{n+1,n+1} = \left(q\beta(r) - \frac{\alpha(r)}{2\Delta\mu} + \frac{\partial\beta(r)}{\partial r}\right); \quad A_{n+1,n} = \frac{2\alpha(r)}{\Delta\mu}; \quad A_{n+1,n-1} = \frac{-3\alpha(r)}{2\Delta\mu}
$$
(A2.15)

Para cada  $\overline{\phi}(x, q)$  procede-se a transformada inversa de Laplace de forma analítica. Para tanto faz-se  $q = \frac{P_k}{r}$  r  $q = \frac{p_k}{r}$  na matriz *A*, onde  $p_k$  são as raízes para 8 pontos na quadratura de Gauss e *k* varia de 1 a 8. Calcula-se então, os autovalores ,  $\lambda_k$ , e autovetores,  $X_k$ , das matrizes *A k* e escreve-se:

$$
\overline{\phi}(x,q) = X_k Z^{\lambda_k x} X_k^{-1} [\overline{\phi}(0,q) + \frac{\beta(r)_j}{\mu_i} \overline{\phi}(s,0)]
$$
\n(A2.16)

onde  $X_k^{\perp}$  são as matrizes inversas dos autovetores associados e  $Z^{\lambda_k x}$  matriz diagonal, cujos seus elementos na diagonal principal são :  $e^{-\lambda_k x}$ .

Para efetuar a inversa da transformada de Laplace na variável energia usa-se a inversão numérica (Stroud and Secrest, 1966):

$$
\phi(x,r) = \sum_{k=1}^{8} U_k \frac{p_k}{r} \overline{\phi}(x, \frac{p_k}{r})
$$
\n(A2.17)

onde os  $U_k$  são as funções pesos da quadratura de Gauss e  $\phi(x, r)$  é o fluxo angular de íons para os diversos valores de  $\mu$ .

Ao se obter a solução do problema descrito (Eq. (A2.17)), pode-se então calcular as funções energia depositada no sistema nuclear,  $W_n(x)$ :

$$
W_n(x) = \int_{E_c}^{E_0} dE \int_0^1 \beta_n(E) \Phi(x, E, \mu) d\mu
$$
 (A2.18)

e a energia depositada no sistema eletrônico  $W_e(x)$ :

$$
W_e(x) = \int_{E_c}^{E_0} dE \int_0^1 \beta_e(E) \Phi(x, E, \mu) d\mu
$$
\n(A2.19)

onde  $\beta_n(E)$  e  $\beta_e(E)$  são respectivamente os poderes de frenamento nuclear e eletrônico dos ions.

Para a verificação da convergência da solução obtida por este método, foi implementado computacionalmente o cálculo das integrais acima, (Eq. (A2.18)) e (Eq. (A2.19)), considerando a implantação de íons de boro (B) em silício (Si) em uma faixa energética de 1KeV a 50MeV. A escolha da grande faixa energética se deve ao fato que os efeitos dos coeficientes de difusão  $(\alpha(E))$  serem percebidos somente ao final da trajetória do íon, quando sua energia cai abaixo de 100KeV. Tais coeficientes foram calculados com base nas fórmulas presentes no trabalho de Mozolewski, (2000).

Já os coeficientes  $\beta_n(E)$  e  $\beta_e(E)$  foram calculados a partir do formulário dado por Ziegler (1985), presente no software SRIM 2003, onde dados experimentais são adaptados ao sistema de fórmulas conforme a teoria correspondente. Sendo assim, suficientemente precisos na reprodução destes coeficientes para diferentes faixas de energia.

Infelizmente não se obteve sucesso com o método acima, apesar dele usar um processo analítico em duas das variáveis do problema. Isto se deve ao fato de uma das inversões de Laplace ser numérica. O processo numérico em conjunto com o processo iterativo do método gera perturbações numéricas a medida em que se estende no domínio. Assim para valores pequenos de x, isto é, próximo ao início do domínio, os resultados encontrados para o fluxo não foram de todo ruins, porém, o estudo deste problema requer um domínio maior, o que inviabiliza a utilização desta metodologia.

#### **ANEXO3**

#### **SRIM/2003**

Neste capítulo será feita uma breve explanação sobre o que é e como é o funcionamento do software SRIM2003. Que foi utilizado neste trabalho para gerar os valores dos "stopping powers",  $\beta(E)$ , e também os gráficos para a energia depositada, figuras (4.2.1) e (4.2.2).

#### A3.1 Definições

O software SRIM (Stopping and Range of Ions in Matter) é um grupo de programas que calculam os "stopping powers" e o alcance de íons na matéria, numa faixa energética desde 10eV até 2GeV. Este software usa um tratamento de mecânica quântica das colisões íon-átomo. Vale ressaltar que está se chamando de "íon" o átomo em movimento e de "átomo" o alvo no processo de implantação.

A função "Stopping / Range Tables", deste software, cria rapidamente tabelas para os "stopping powers" e para o alcance de íons no material numa determinada faixa energética.

O alvo pode ser um composto complexo, ou pode somente conter uma camada, assim o alvo é considerado homogêneo e de densidade infinita.

Os "stopping powers" tabelados são idênticos aos usados pelo software TRIM. Como dito anteriormente, no capítulo 2 deste trabalho, os "stopping powers" são retratados como a energia eletrônica perdida (para os elétrons do alvo) e como a energia nuclear perdida (para o núcleo do alvo). São os componentes tradicionais da energia perdida pelo íon.

A energia nuclear perdida pode gerar um recuo do átomo alvo a qual também tem um componente de energia eletrônica perdida, entretanto esta energia perdida secundariamente para os elétrons do átomo alvo não é considerada.

O alcance dos íons é calculado usando a aproximação da equação do transporte desenvolvida por J. P. Biersack, a qual ele chamou de PRAL ("Projection Range Algorithm"), Ziegler, 1985 e Biersack, 1982. Este método permite o cálculo rápido do alcance dos ions sobre uma grande faixa energética dos íons. Os alcances são perfeitamente precisos, com um mínimo de 5% de diferença daqueles utilizados pelo TRIM (o qual é o mais preciso método no cálculo do alcance de íons). Já os valores obtidos e tabelados para o alcance pelo efeito de "straggling" são valores menos precisos, e são tabelados somente para referência.

#### **A3.2 Como Gerar as Tabelas**

Depois de feito o download do software, seguidas as instruções de instalação, para utilizá-lo é relativamente simples.

De posse dos dados dos íons que serão envolvidos no processo, abre-se a janela do software SRIM e:

- 1) clica-se em SRIM 2003;
- 2) clica-se em Stopping/Range Tables;
- 3) no ícone "Íon", abre-se a barra de rolamento e escolhe-se o íon que será implantado, o software preencherá as lacunas com o número atômico e a massa átomo do íon;
- 4) ao lado deve-se preencher com a faixa energética que se está interessado em calcular os "stopping powers" e os alcances, a unidade é sempre eV;
- 5) não é necessário preencher a lacuna ao lado de "TARGET", mas no quadro abaixo clicase em "PT" e uma janela com a tabela periódica dos elementos químicos aparecerá. Então basta clicar sobre o elemento químico que será o alvo no processo e seus dados serão preenchidos;
- 6) em baixo a esquerda deve-se escolher a unidade em que se queira calcular os "stopping powers":
- 7) clica-se em "Calculate Table", e a tabela será gerada automaticamente.

Para exemplificar, na figura abaixo é mostrada uma parte a saída do software SRIM para o problema resolvido neste trabalho. Ou seja: O íon incidente foi Boro (B), a faixa energética 1000 eV (1keV) à 50.000.000 eV (50MeV), o alvo selecionado foi Silício (Si), e as unidades escolhidas e utilizadas para os "stopping powers" em keV/micron:

================================================================== Calculation using SRIM-2003 SRIM version ---> SRIM-2003.20 Calc. date ---> novembro 21, 2004 ==================================================================

Disk File Name = SRIM Outputs\Boron in Silicon

 $Ion = Boron [5]$ , Mass = 11,009 amu Target Density = 2,3212E+00 g/cm3 = 4,9770E+22 atoms/cm3  $====$  Target Composition  $======$ Atom Atom Atomic Mass Name Numb Percent Percent ---- ---- ------- ------- Si 14 100,00 100,00 ====================================

Bragg Correction = 0,00% Stopping Units = keV / micron See bottom of Table for other Stopping units

Ion dE/dx dE/dx Projected Longitudinal Lateral Energy Elec. Nuclear Range Straggling Straggling ----------- ---------- ---------- ---------- ---------- ---------- 999,999 eV 2,871E+01 8,054E+01 56 A 45 A 34 A 1,10 keV 3,011 E+01 8,177 E+01 61 A 48 A 36 A 1,20 keV 3,145E+01 8,284E+01 65 A 51 A 38 A 1,30 keV 3,274E+01 8,376E+01 69 A 54 A 40 A 1,40 keV 3,397E+01 8,456E+01 73 A 57 A 42 A 1,50 keV 3,516E+01 8,525E+01 77 A 59 A 44 A 1,60 keV 3,632E+01 8,586E+01 81 A 62 A 46 A 1,70 keV 3,743E+01 8,639E+01 85 A 65 A 47 A 1,80 keV 3,852E+01 8,685E+01 89 A 67 A 49 A 2,00 keV 4,060E+01 8,760E+01 97 A 72 A 53 A 2,25 keV 4,307E+01 8,828E+01 107 A 78 A 58 A 2,50 keV 4,540E+01 8,873E+01 117 A 84 A 62 A 2,75 keV 4,761 E+01 8,901 E+01 126 A 90 A 66 A 3,00 keV 4,973E+01 8,915E+01 136 A 96 A 71 A . The simulation of the simulation of the simulation of the simulation of the simulation of the simulation of the simulation of the simulation of the simulation of the simulation of the simulation of the simulation of the . The simulation of the simulation of the simulation of the simulation of the simulation of the simulation of the simulation of the simulation of the simulation of the simulation of the simulation of the simulation of the 30,00 MeV 5,289E+02 3,373E-01 42,79 um 1,51 um 8574 A 32,50 MeV 5,045E+02 3,145E-01 47,63 um 1,66 um 9206 A 35,00 MeV 4,820E+02 2,947E-01 52,69 um 1,82 um 9864 A 37,50 MeV 4,613E+02 2,773E-01 57,99 um 1,97 um 1,05 um 40,00 MeV 4,421E+02 2,620E-01 63,52 um 2,13 um 1,13 um 45,00 MeV 4,079E+02 2,362E-01 75,29 um 2,72 um 1,28 um 50,00 MeV 3,783E+02 2,152E-01 88,01 um 3,28 um 1,44 um 55,00 MeV 3,525E+02 1,978E-01 101,69 um 3,82 um 1,61 um Multiply Stopping by for Stopping Units 1,0000E-01 eV / Angstrom 1,0000E+00 keV / micron 1,0000E+00 MeV / mm 4,3083E-03 keV / (ug/cm2) 4,3083E-03 MeV / (mg/cm2) 4,3083E+00 keV / (mg/cm2) 2,0093E-01 eV / (1E15 atoms/cm2) 3,5599E-03 L.S.S. reduced units ==================================================================

Figura A3.2.1: Output SRIM/2003 – Tabela para "Stopping Powers"

#### **A3.3 TRIM**

O programa TRIM (the Transport of Ions in Matter) é o mais completo programa que o software SRIM possui. Seus cálculo são feitos através do método de Monte-Carlo o qual segue o ion até o alvo, fazendo cálculos detalhados da energia transferida em toda colisão ion-alvo. O TRIM aceitará complexos alvos feitos de materiais compostos com até oito camadas, cada uma de materiais diferentes. Ao seu final ele calculará a distribuição final de íons em três dimensões e também todos os fenômenos cinéticos associados ao fenômeno da perda energética sofrida pelo íon. Todo o processo de cascata dos íons em direção ao alvo são seguidos com detalhes, e isso demanda tempo. Assim o programa pode ser interrompido a qualquer hora e retomados os cálculos posteriormente.

Toda essa precisão em uma resolução essencialmente numérica, e todos esses recursos consomem muito tempo. Para se ter uma idéia, os cálculo feitos para este trabalho demandaram em torno de quatro horas ininterruptas de simulação.

Os resultados obtidos pelo TRIM são provenientes em sua forma original do trabalho de J. P. Biersack, de 1980 e também estão presentes no famoso trabalho de Ziegler de 1985 sobre a teoria dos "stopping powers".

#### A.3.3.1 Como gerar os resultados:

Depois de feito o download do SRIM e instalado, automaticamente o TRIM estará instalado na máquina, pois é um recurso do SRIM, 2003. Assim, abre-se a janela do software SRIM e:

- 1) clica-se em SRIM 2003;
- 2) clica-se "TRIM Calculation";
- 3) da mesma maneira anterior, preenchem-se os dados referentes ao íon, seus dados químicos automaticamente se preencherão;
- 4) escolhe-se a faixa energética em que se pretende fazer a simulação;
- 5) os dados do alvo "Target" são preenchidos da maneira anterior, no quadro abaixo clica-se em "PT" e uma janela com a tabela periódica dos elementos químicos aparecerá. Então basta clicar sobre o elemento químico que será o alvo no processo e seus dados serão preenchidos;
- 6) se o problema envolve outras camadas de diferentes compostos, clica-se em "Add New Ellement to Layer", e repete-se o passo 5;
- 7) em baixo à esquerda há espaço para preencher com o nome da simulação, este mesmo nome será dado aos arquivos gerados;
- 8) pode-se escolher também o número de colisões entre os íons, e claro que quanto maior melhor, porém mais demorado será;
- 9) clica-se a direita no ícone verde: "Save Input and Run TRIM" e a simulação iniciará;
- 10) para verificar os gráficos para energia depositada, no sistema eletrônico do alvo clica-se a esquerda em "ionizations" e gráfico aparecerá. Ele poderá ser salvo como . bmp no computador;
- 11) para verificar os gráficos para energia depositada, no sistema nuclear do alvo clica-se a esquerda em "Phonons" e gráfico aparecerá. Este também poderá ser salvo como ". bmp" no computador;
- 12) ao lado de todos os resultados gerados pelo TRIM há um ícone "?", em que quando clicado apresenta uma breve explicação sobre o significado do resultado em questão.

É válido ressaltar que todas estas explicações serão úteis para um usuário que nunca trabalhou com este software fazer suas primeiras incursões. Mas obviamente o software tem muito mais recursos que podem ser descobertos e utilizados pelo usuário a medida que o for utilizando.